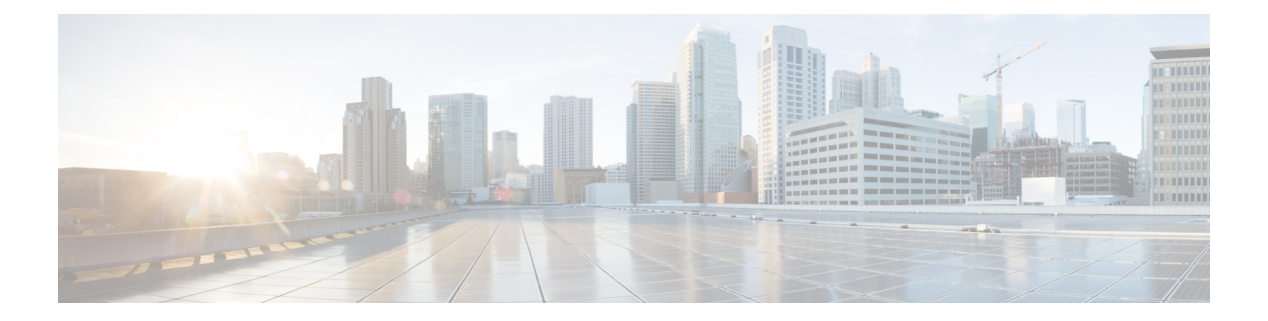

# **H Commands**

- [ha-policy](#page-3-0) single, on page 4
- [ha-stateful,](#page-4-0) on page 5
- hardware [access-list](#page-5-0) lou resource threshold, on page 6
- hardware access-list match [inner-header,](#page-6-0) on page 7
- hardware [access-list](#page-7-0) module, on page 8
- hardware [access-list](#page-8-0) tcam region, on page 9
- hardware access-list tcam region [double-wide,](#page-9-0) on page 10
- hardware access-list tcam region [double-wide,](#page-10-0) on page 11
- hardware [access-list](#page-11-0) tcam region qualify udf, on page 12
- hardware ecmp [hash-offset,](#page-12-0) on page 13
- hardware ecmp [hash-polynomial,](#page-13-0) on page 14
- [hardware](#page-14-0) ejector enable, on page 15
- hardware fan-zone [raise-speed,](#page-15-0) on page 16
- hardware [forwarding](#page-16-0) funcstats clear, on page 17
- hardware [forwarding](#page-17-0) funcstats disable, on page 18
- hardware [forwarding](#page-18-0) funcstats enable, on page 19
- hardware forwarding l3 resource route [non-deterministic,](#page-19-0) on page 20
- hardware [forwarding](#page-20-0) unicast trace, on page 21
- [hardware](#page-21-0) ip glean throttle, on page 22
- hardware ip glean throttle [maximum,](#page-22-0) on page 23
- [hardware](#page-23-0) ip glean throttle syslog, on page 24
- [hardware](#page-24-0) ip glean throttle timeout, on page 25
- [hardware](#page-25-0) ipv6 glean throttle, on page 26
- hardware ipv6 glean throttle [maximum,](#page-26-0) on page 27
- [hardware](#page-27-0) ipv6 glean throttle syslog, on page 28
- [hardware](#page-28-0) ipv6 glean throttle timeout, on page 29
- hardware module [boot-order](#page-29-0) reverse, on page 30
- hardware profile buffer info [poll-interval](#page-30-0) timer, on page 31
- hardware profile buffer info [port-threshold](#page-31-0) threshold, on page 32
- hardware profile ecmp [auto-recovery](#page-32-0) threshold, on page 33
- [hardware](#page-33-0) profile ecmp resilient, on page 34
- hardware profile front [portmode,](#page-34-0) on page 35
- hardware profile ipv6 alpm [carve-value,](#page-35-0) on page 36
- hardware profile ipv6 [lpm-entries](#page-36-0) maximum, on page 37
- hardware profile multicast [max-limit,](#page-37-0) on page 38
- hardware profile multicast max-limit [lpm-entries,](#page-38-0) on page 39
- hardware profile multicast [prefer-source-tree,](#page-39-0) on page 40
- hardware profile multicast [syslog-threshold,](#page-40-0) on page 41
- hardware profile [openflow,](#page-41-0) on page 42
- hardware profile pfc mmu [buffer-reservation,](#page-42-0) on page 43
- hardware profile [portmode,](#page-43-0) on page 44
- hardware profile tcam [ipv6-sup-tcam](#page-44-0) match-inner, on page 45
- [hardware](#page-45-0) profile tcam region, on page 46
- [hardware](#page-46-0) profile tcam region span qualify udf, on page 47
- hardware profile tcam region spany 6-12 qualify udf, on page 48
- [hardware](#page-48-0) profile tcam region spanv6 qualify udf, on page 49
- hardware profile tcam resource [service-template,](#page-49-0) on page 50
- [hardware](#page-50-0) profile tcam resource template, on page 51
- hardware profile ucast 6 [lpm-65-to-127-max-limit,](#page-51-0) on page 52
- hardware profile ucast6 [max-limit,](#page-52-0) on page 53
- hardware profile unicast [enable-host-ecmp,](#page-53-0) on page 54
- hardware profile unicast [syslog-threshold,](#page-54-0) on page 55
- hardware sample-redirect module [redirect-interface,](#page-55-0) on page 56
- [head,](#page-56-0) on page 57
- [hello-interval,](#page-57-0) on page 58
- [hello-interval,](#page-58-0) on page 59
- [hello-interval,](#page-59-0) on page 60
- hex, on [page](#page-60-0) 61
- [history,](#page-61-0) on page 62
- [history,](#page-62-0) on page 63
- [history,](#page-63-0) on page 64
- [history,](#page-64-0) on page 65
- [history,](#page-65-0) on page 66
- [history,](#page-66-0) on page 67
- [history](#page-67-0) buffer, on page 68
- history [syslog,](#page-68-0) on page 69
- hold [adjacency,](#page-69-0) on page 70
- hold ip [route,](#page-70-0) on page 71
- hold ipv6 [route,](#page-71-0) on page 72
- hold [timeout,](#page-72-0) on page 73
- [holdtime,](#page-73-0) on page 74
- hop, on [page](#page-74-0) 75
- [host-reachability](#page-75-0) protocol, on page 76
- [host-reachability](#page-76-0) protocol controller, on page 77
- [hostname,](#page-77-0) on page 78
- [hostname](#page-78-0) dynamic, on page 79
- [hostname](#page-79-0) dynamic, on page 80
- [hsrp,](#page-80-0) on page 81
- hsrp [anycast,](#page-81-0) on page 82
- hsrp bfd, on [page](#page-82-0) 83
- hsrp bfd [all-interfaces,](#page-83-0) on page 84
- hsrp delay [minimum,](#page-84-0) on page 85
- hsrp [force](#page-85-0) state vlan, on page 86
- hsrp [internal,](#page-86-0) on page 87
- hsrp [internal,](#page-87-0) on page 88
- hsrp [ipv6,](#page-88-0) on page 89
- hsrp [mac-refresh,](#page-89-0) on page 90
- hsrp timers [extended-hold,](#page-90-0) on page 91
- hsrp [use-bia,](#page-91-0) on page 92
- hsrp [version](#page-92-0) 1, on page 93
- http get, on [page](#page-93-0) 94
- [human,](#page-94-0) on page 95
- [human,](#page-95-0) on page 96
- [hw-module](#page-96-0) logging onboard, on page 97
- [hw-module](#page-97-0) logging onboard, on page 98

# <span id="page-3-0"></span>**ha-policy single**

ha-policy { single-sup <hap-change> | dual-sup <sw-change> } +

## **Syntax Description**

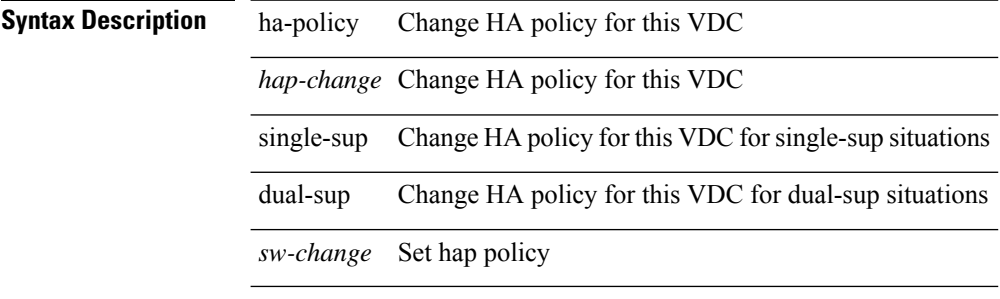

### **Command Mode**

• /exec/configure/vdc

 $\mathbf{l}$ 

# <span id="page-4-0"></span>**ha-stateful**

[no] ha-stateful

**Syntax Description**

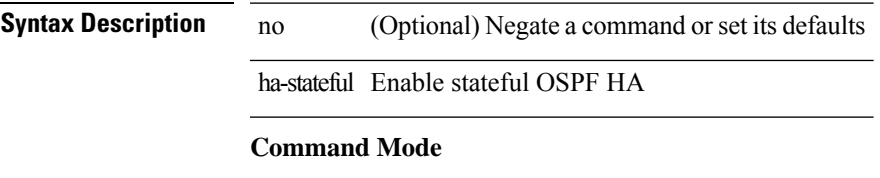

• /exec/configure/router-ospf

# <span id="page-5-0"></span>**hardware access-list lou resource threshold**

[no] hardware access-list lou resource threshold <threshold>

#### **Syntax Description**

**Syntax Description** no (Optional) Negate a command or set its defaults

hardware Hardware Internal Information

access-list Access Control List

lou LOU

resource hardware resource

threshold port expansion threshold

*threshold* value of threshold

#### **Command Mode**

## <span id="page-6-0"></span>**hardware access-list match inner-header**

[no] hardware access-list match inner-header

### **Syntax Description**

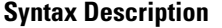

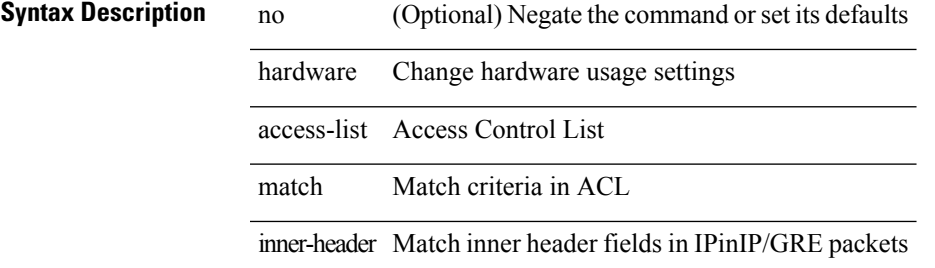

#### **Command Mode**

# <span id="page-7-0"></span>**hardware access-list module**

[no] hardware access-list { resource-pooling | resource pooling } module <module-number>

### **Syntax Description**

## **Syntax Description** no (Optional) Negate a command or set its defaults

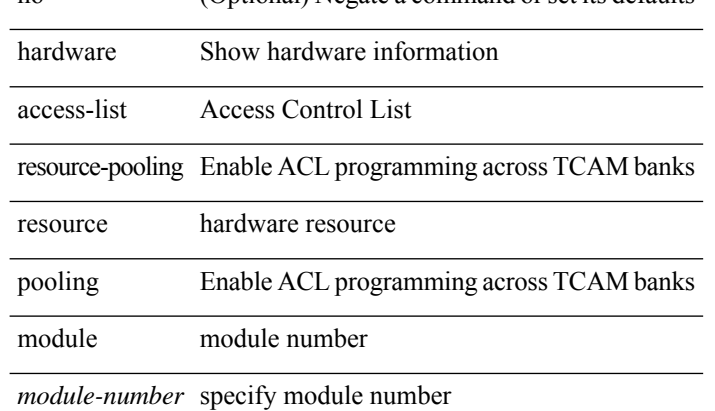

#### **Command Mode**

# <span id="page-8-0"></span>**hardware access-list tcam region**

[no] hardware access-list tcam region <type> <tcam\_size>

### **Syntax Description**

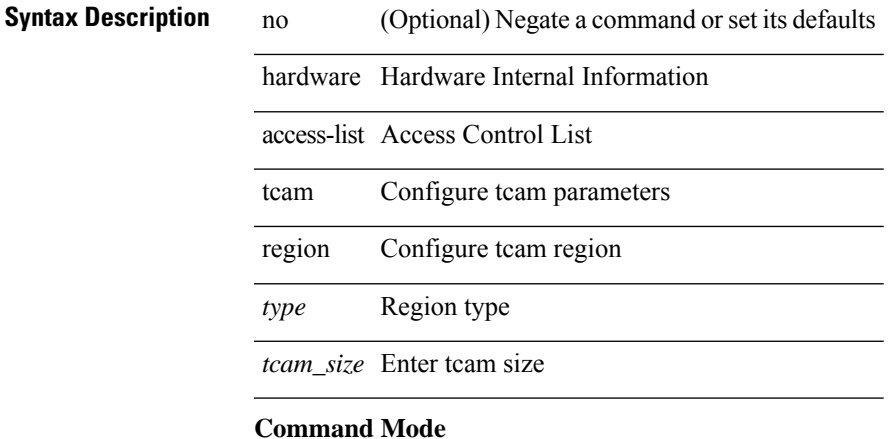

# <span id="page-9-0"></span>**hardware access-list tcam region double-wide**

[no] hardware access-list tcam region <double-wide-region> <tcam\_size> double-wide

#### **Syntax Description**

### **Syntax Description** no (Optional) Negate a command or set its defaults

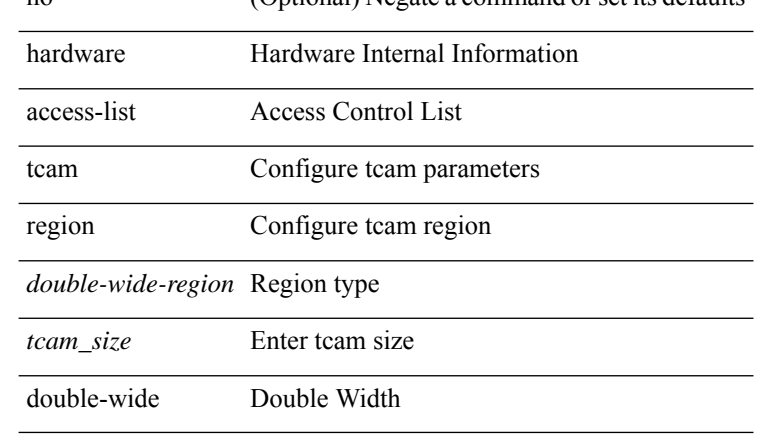

#### **Command Mode**

# <span id="page-10-0"></span>**hardware access-list tcam region double-wide**

[no] hardware access-list tcam region <arp-ether> <arpether\_tcam\_size> double-wide

#### **Syntax Description**

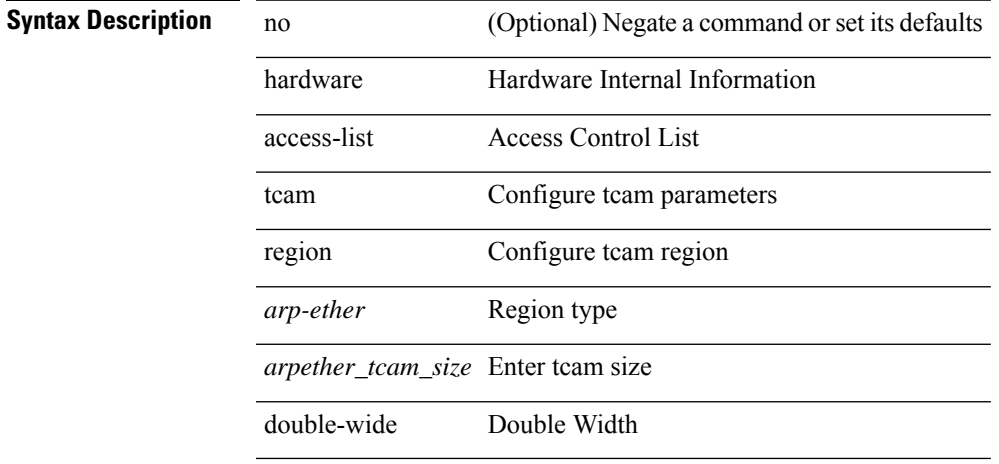

#### **Command Mode**

# <span id="page-11-0"></span>**hardware access-list tcam region qualify udf**

[no] hardware access-list tcam region  $\leq$ udf\_tcam\_type> qualify { udf | v6udf } {  $\leq$ udf\_name> } +

### **Syntax Description**

### **Syntax Description** no (Optional) Negate the command

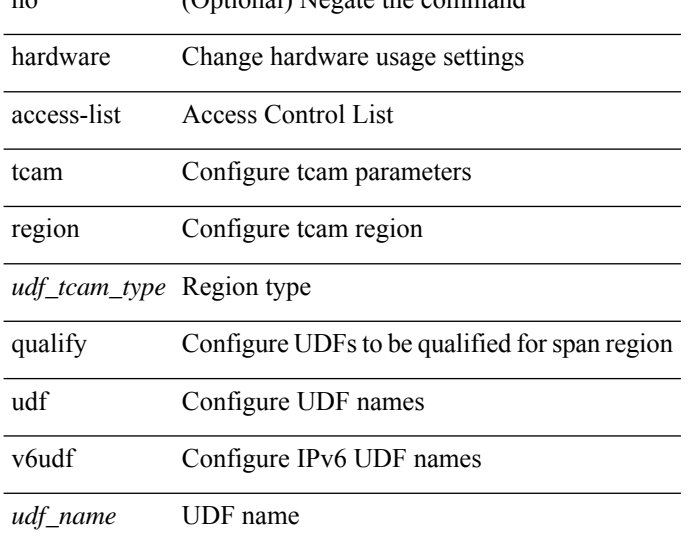

### **Command Mode**

# <span id="page-12-0"></span>**hardware ecmp hash-offset**

[no] hardware ecmp hash-offset <value> [ concatenation ]

### **Syntax Description**

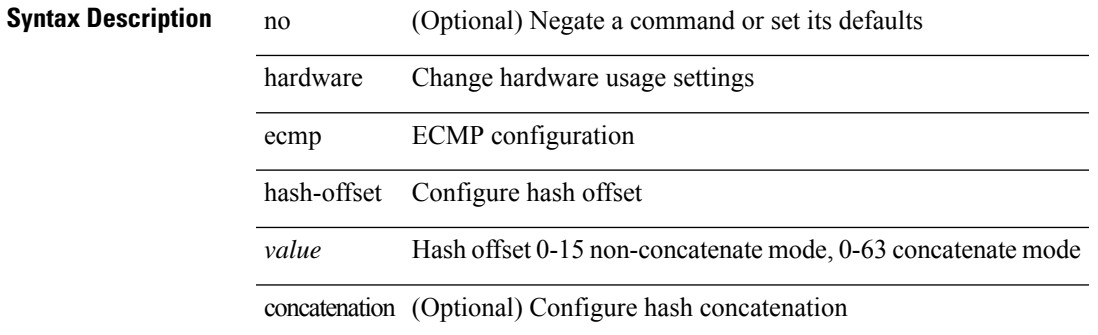

#### **Command Mode**

# <span id="page-13-0"></span>**hardware ecmp hash-polynomial**

hardware ecmp hash-polynomial <poly-type> | no hardware ecmp hash-polynomial

#### **Syntax Description**

## **Syntax Description** no Negate a command or set its defaults

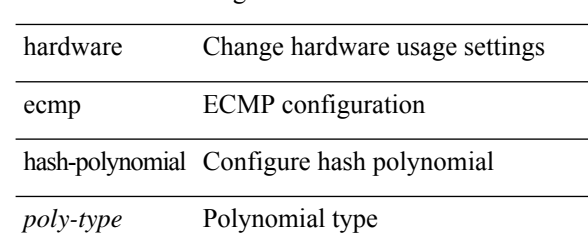

#### **Command Mode**

 $\overline{\phantom{a}}$ 

# <span id="page-14-0"></span>**hardware ejector enable**

[no] hardware ejector enable

## **Syntax Description**

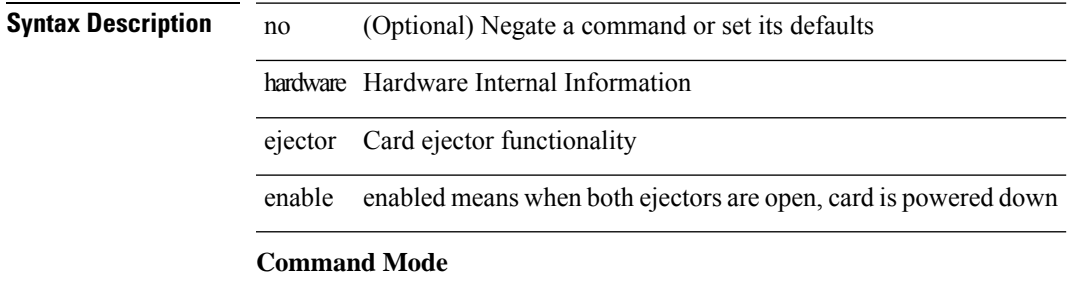

# <span id="page-15-0"></span>**hardware fan-zone raise-speed**

[no] hardware fan-zone <fan\_zone\_id> raise-speed <speed-to-raise>

### **Syntax Description**

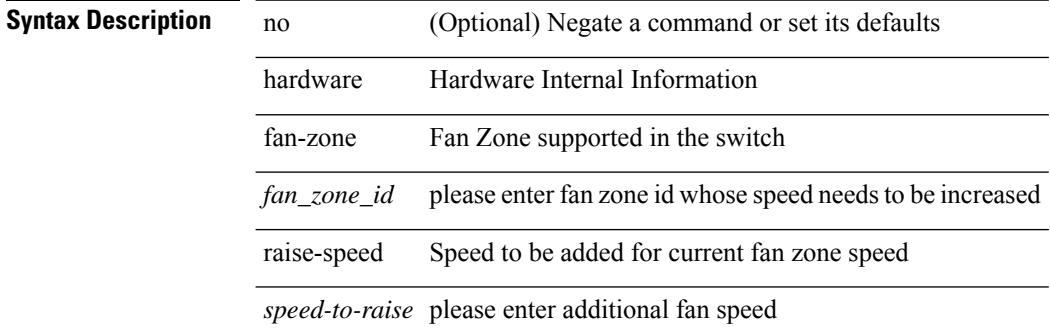

#### **Command Mode**

# <span id="page-16-0"></span>**hardware forwarding funcstats clear**

hardware forwarding funcstats clear

### **Syntax Description**

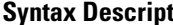

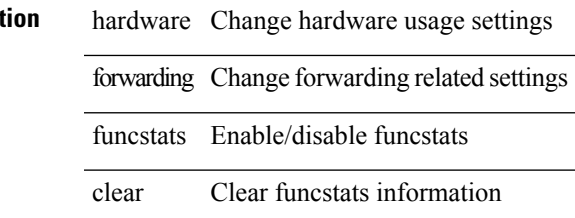

**Command Mode**

• /exec

# <span id="page-17-0"></span>**hardware forwarding funcstats disable**

hardware forwarding funcstats disable

### **Syntax Description**

**Syntax Description** hardware Change hardware usage settings

forwarding Change forwarding related settings

funcstats Enable/disable funcstats

disable Disable funcstats recording and output

**Command Mode**

• /exec

# <span id="page-18-0"></span>**hardware forwarding funcstats enable**

hardware forwarding funcstats enable

### **Syntax Description**

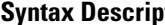

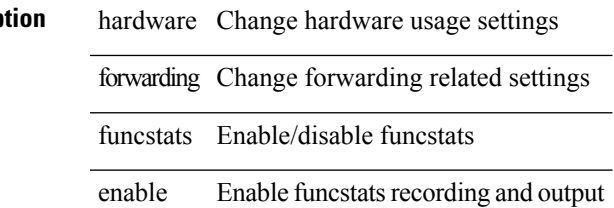

**Command Mode**

• /exec

# <span id="page-19-0"></span>**hardware forwarding l3 resource route non-deterministic**

[no] hardware forwarding l3 resource route non-deterministic

#### **Syntax Description**

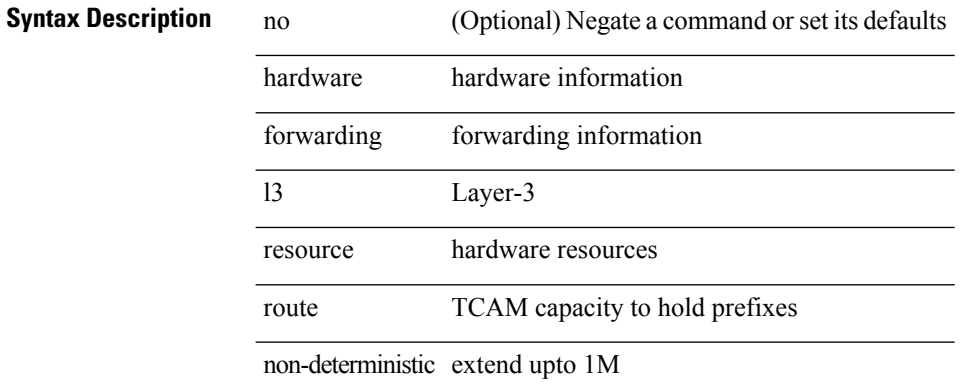

#### **Command Mode**

# <span id="page-20-0"></span>**hardware forwarding unicast trace**

[no] hardware forwarding unicast trace

### **Syntax Description**

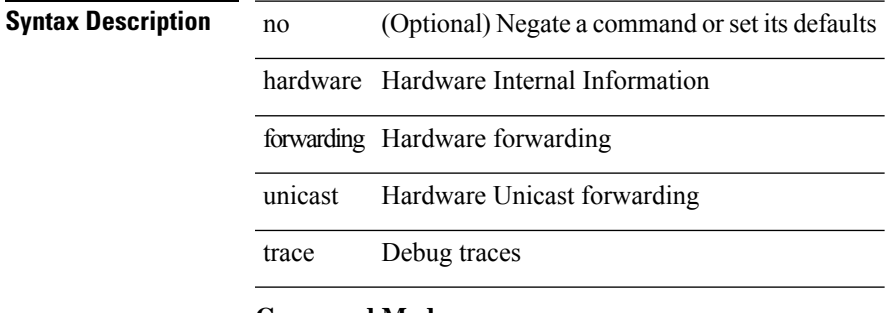

## **Command Mode**

# <span id="page-21-0"></span>**hardware ip glean throttle**

[no] hardware ip glean throttle

### **Syntax Description**

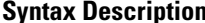

**n h** no (Optional) Negate a command or set its defaults hardware Hardware information ip IP glean Glean throttle Throttle

#### **Command Mode**

# <span id="page-22-0"></span>**hardware ip glean throttle maximum**

{ hardware ip glean throttle maximum <count> } | { no hardware ip glean throttle maximum }

### **Syntax Description**

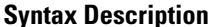

no **Synta Negate a command or set its defaults** hardware Hardware information ip IP glean Glean throttle Throttle maximum Maximum number of entries *count* Count

### **Command Mode**

# <span id="page-23-0"></span>**hardware ip glean throttle syslog**

{ hardware ip glean throttle syslog <pkt-count> } | { no hardware ip glean throttle syslog }

### **Syntax Description**

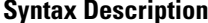

no **Synta Negate a command or set its defaults** 

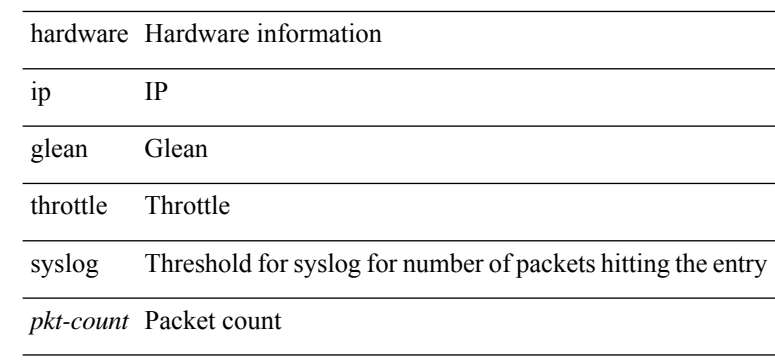

#### **Command Mode**

# <span id="page-24-0"></span>**hardware ip glean throttle timeout**

{ hardware ip glean throttle timeout <timeout-in-sec> } | { no hardware ip glean throttle timeout }

#### **Syntax Description**

## **Syntax Description**

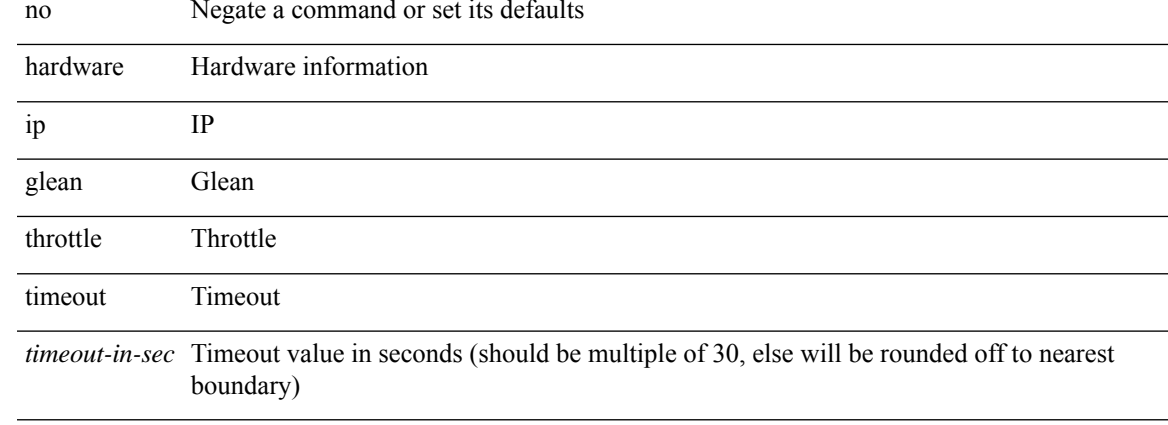

#### **Command Mode**

# <span id="page-25-0"></span>**hardware ipv6 glean throttle**

[no] hardware ipv6 glean throttle

### **Syntax Description**

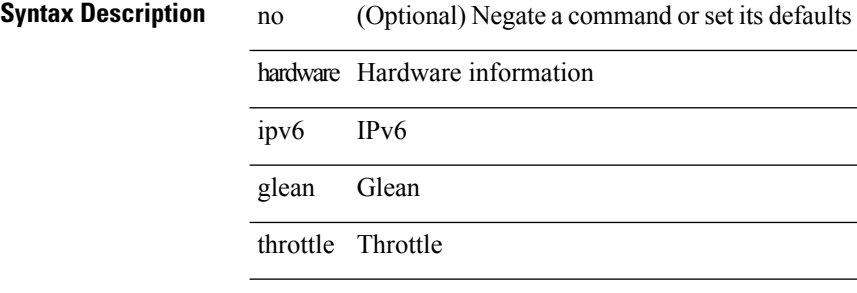

#### **Command Mode**

# <span id="page-26-0"></span>**hardware ipv6 glean throttle maximum**

{ hardware ipv6 glean throttle maximum <count> } | { no hardware ipv6 glean throttle maximum }

### **Syntax Description**

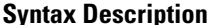

no **Synta Negate a command or set its defaults** hardware Hardware information ipv6 IPv6 glean Glean throttle Throttle maximum Maximum number of entries *count* Count

#### **Command Mode**

# <span id="page-27-0"></span>**hardware ipv6 glean throttle syslog**

{ hardware ipv6 glean throttle syslog <pkt-count> } | { no hardware ipv6 glean throttle syslog }

### **Syntax Description**

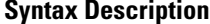

no **Synta Negate a command or set its defaults** 

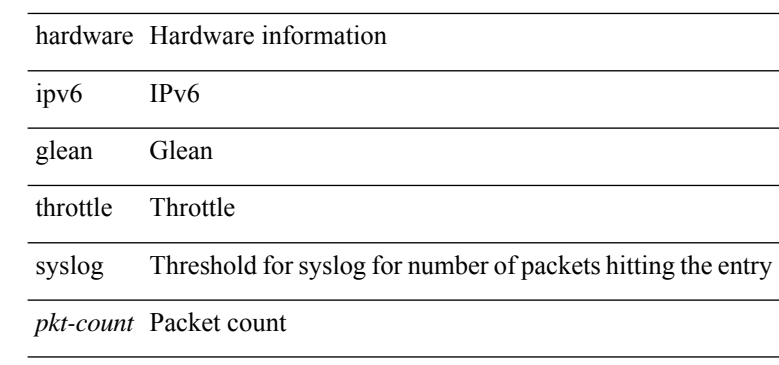

#### **Command Mode**

# <span id="page-28-0"></span>**hardware ipv6 glean throttle timeout**

{ hardware ipv6 glean throttle timeout <timeout-in-sec> } | { no hardware ipv6 glean throttle timeout }

#### **Syntax Description**

## **Syntax Description**

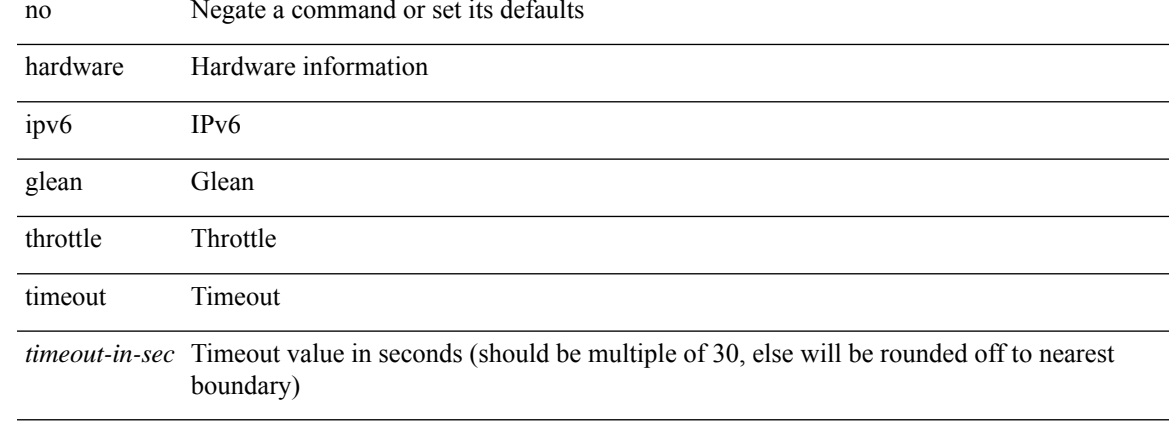

### **Command Mode**

# <span id="page-29-0"></span>**hardware module boot-order reverse**

[no] hardware module boot-order reverse

### **Syntax Description**

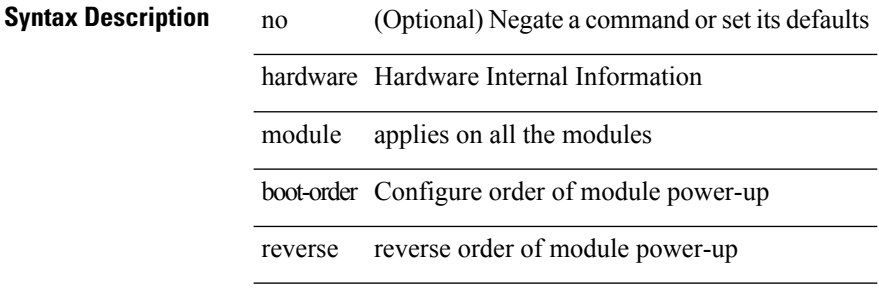

#### **Command Mode**

# <span id="page-30-0"></span>**hardware profile buffer info poll-interval timer**

[no] hardware profile buffer info poll-interval [ module <module>] timer <msec>

### **Syntax Description**

### **Syntax Description** no (Optional) Negate a command or set its defaults

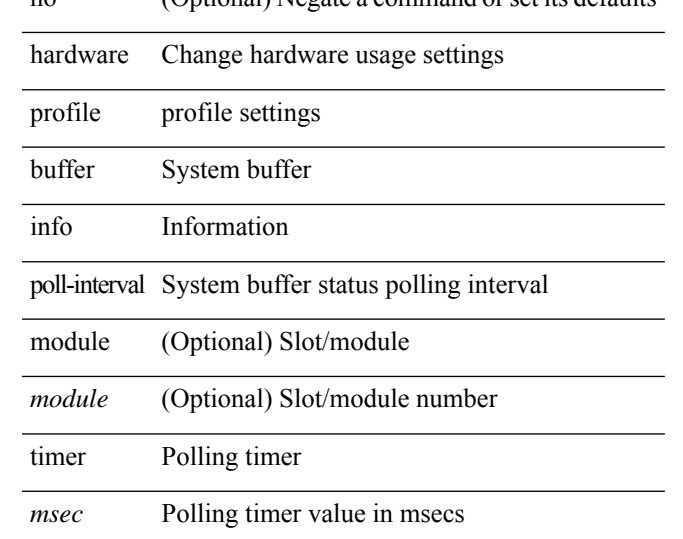

### **Command Mode**

# <span id="page-31-0"></span>**hardware profile buffer info port-threshold threshold**

[no] hardware profile buffer info port-threshold [ module <module> ] threshold <value>

### **Syntax Description**

### **Syntax Description** no (Optional) Negate a command or set its defaults

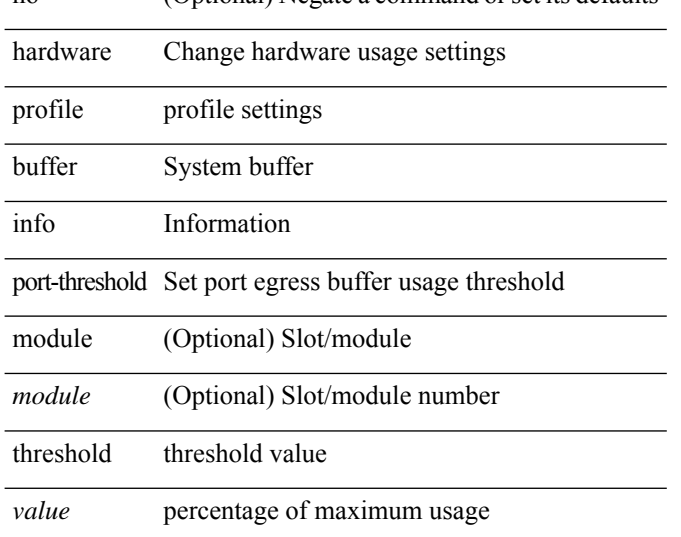

#### **Command Mode**

# <span id="page-32-0"></span>**hardware profile ecmp auto-recovery threshold**

hardware profile ecmp auto-recovery threshold <percentage> | no hardware profile ecmp auto-recovery threshold

### **Syntax Description**

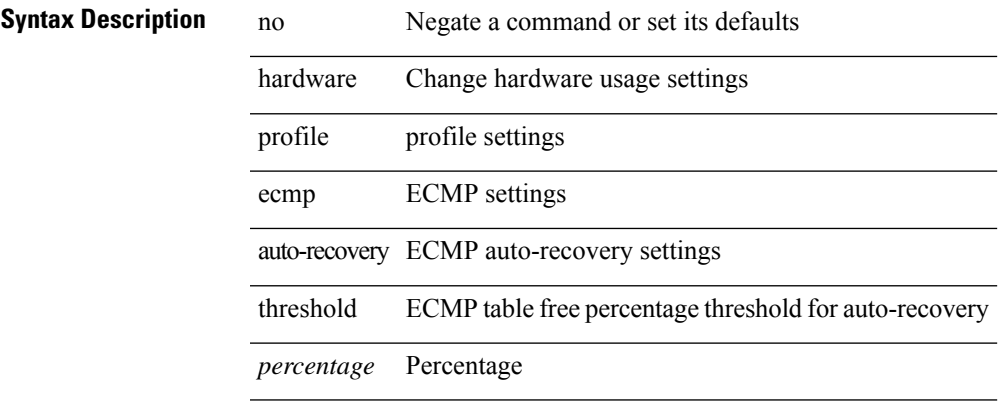

### **Command Mode**

# <span id="page-33-0"></span>**hardware profile ecmp resilient**

[no] hardware profile ecmp resilient

### **Syntax Description**

**Syntax Description** no (Optional) Negate a command or set its defaults hardware Change hardware usage settings profile profile settings ecmp ECMP settings resilient Configure ECMP resilient mode

#### **Command Mode**

# <span id="page-34-0"></span>**hardware profile front portmode**

hardware profile front portmode <port-mode> | no hardware profile front portmode

### **Syntax Description**

## **Syntax Description** no Negate a command or set its defaults

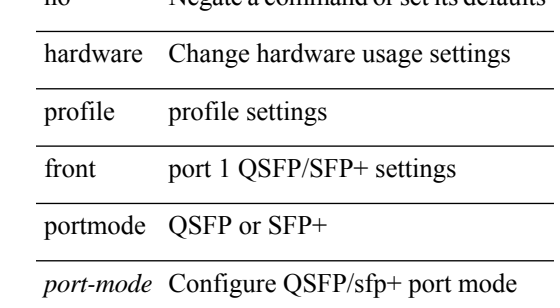

#### **Command Mode**

# <span id="page-35-0"></span>**hardware profile ipv6 alpm carve-value**

[no] hardware profile ipv6 alpm carve-value <ipv6\_alpm\_carve\_value>

### **Syntax Description**

## **Syntax Description** no (Optional) Negate the command

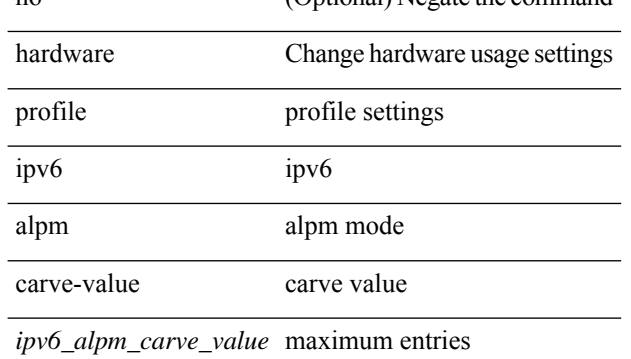

#### **Command Mode**
# **hardware profile ipv6 lpm-entries maximum**

[no] hardware profile ipv6 lpm-entries maximum <ipv6\_lpm\_max\_entry>

### **Syntax Description**

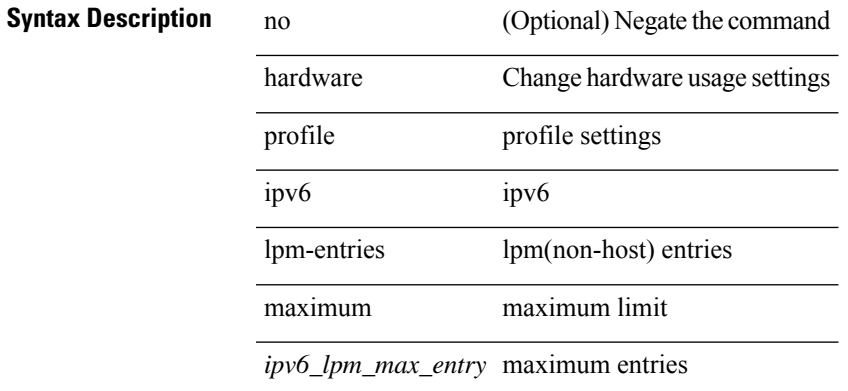

#### **Command Mode**

# **hardware profile multicast max-limit**

{ hardware profile multicast max-limit <mcast-ent> } | { no hardware profile multicast max-limit }

#### **Syntax Description**

**Syntax Description** no Negate the command

hardware Change hardware usage settings

profile profile settings

multicast Multicast settings

max-limit maximum limit for multicast entries

*mcast-ent* Mcast Table Entries

#### **Command Mode**

# **hardware profile multicast max-limit lpm-entries**

[no] hardware profile multicast max-limit lpm-entries <ipv4\_mcast\_lpm\_max\_entry>

### **Syntax Description**

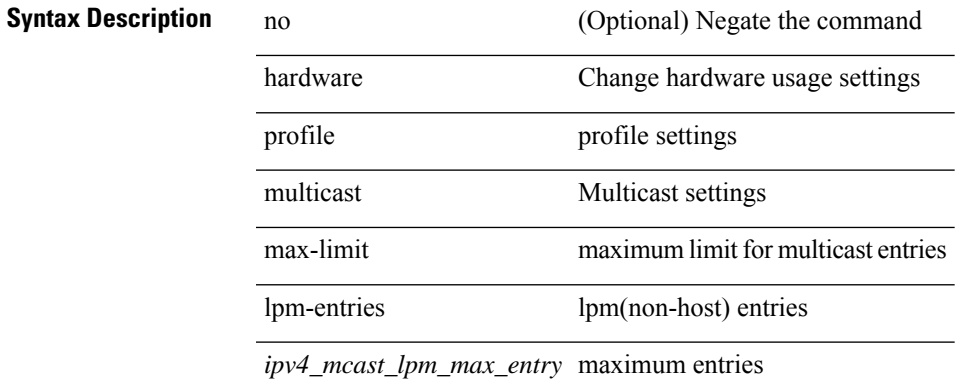

#### **Command Mode**

# **hardware profile multicast prefer-source-tree**

[no] hardware profile multicast prefer-source-tree [ eternity [ limit <max-limit> ] ]

#### **Syntax Description**

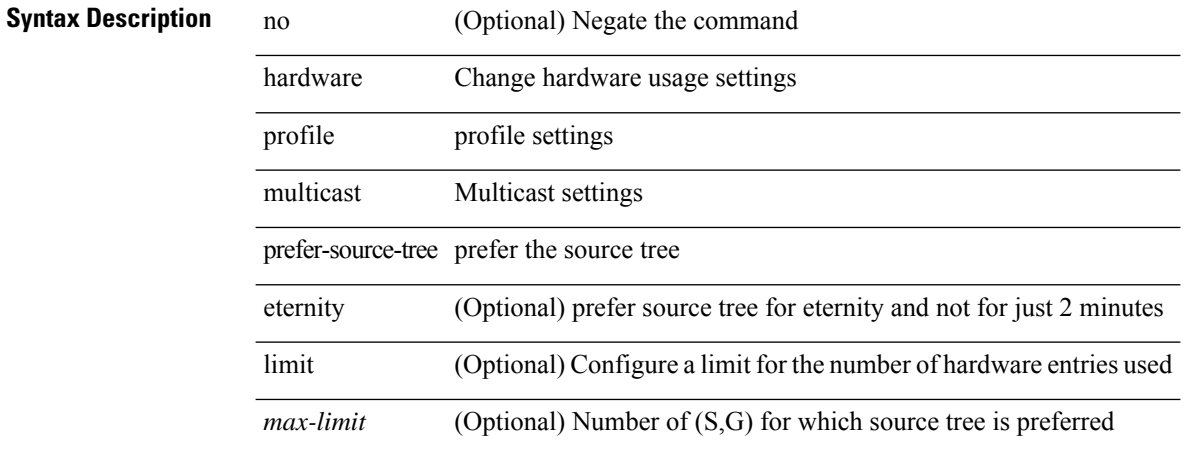

#### **Command Mode**

# **hardware profile multicast syslog-threshold**

[no] hardware profile multicast syslog-threshold <percentage>

### **Syntax Description**

### **Syntax Description** no (Optional) Negate the command

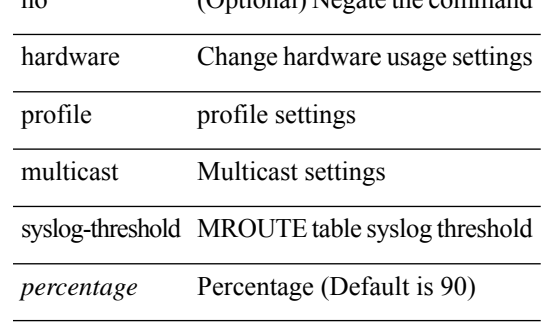

#### **Command Mode**

# **hardware profile openflow**

[no] hardware profile { openflow [ agent default { drop | normal } ] | { tap-aggregation [ l2drop ] } }

### **Syntax Description**

### **Syntax Description**

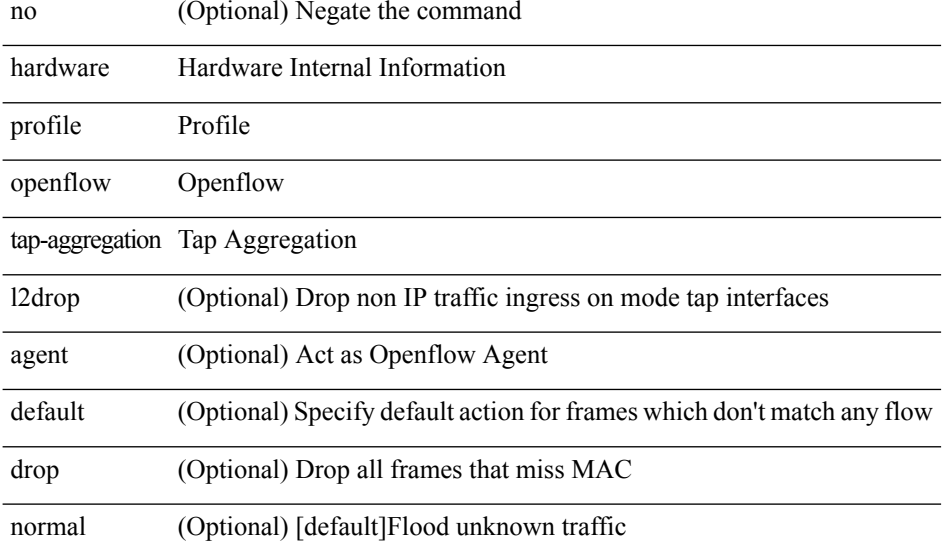

### **Command Mode**

# **hardware profile pfc mmu buffer-reservation**

[no] hardware profile pfc mmu buffer-reservation <percentage>

### **Syntax Description**

### **Syntax Description**

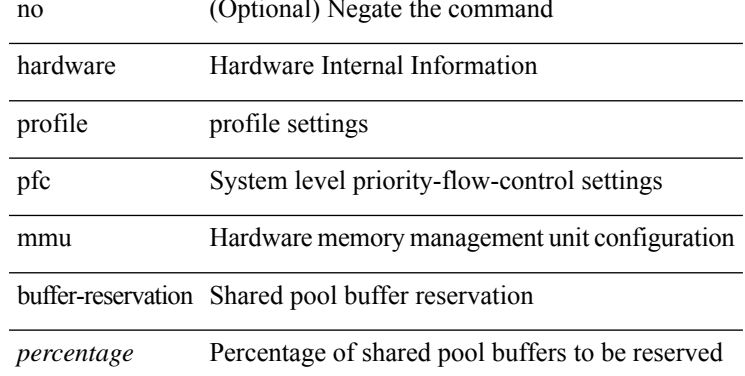

#### **Command Mode**

## **hardware profile portmode**

{ hardware profile portmode <port-mode> [ 2-tuple ] } | no hardware profile portmode

#### **Syntax Description**

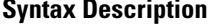

no **Synta Description** Negate a command or set its defaults

profile profile settings

portmode QSFP port mode setting

hardware Change hardware usage settings

*port-mode* Configure QSFP port mode

2-tuple (Optional) Display QSFP portnames in 2-tuple mode even in 10G mode

#### **Command Mode**

# **hardware profile tcam ipv6-sup-tcam match-inner**

{ hardware profile tcam ipv6-sup-tcam match-inner } | { no hardware profile tcam ipv6-sup-tcam match-inner

### **Syntax Description**

}

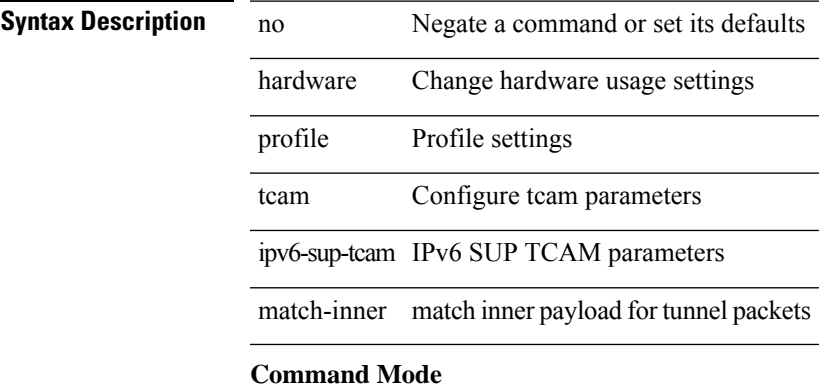

# **hardware profile tcam region**

[no] hardware profile tcam region { <tcam\_compat\_type> <tcam\_compat\_size> | ifacl <tcam\_compat\_size> [ double-wide ] }

### **Syntax Description**

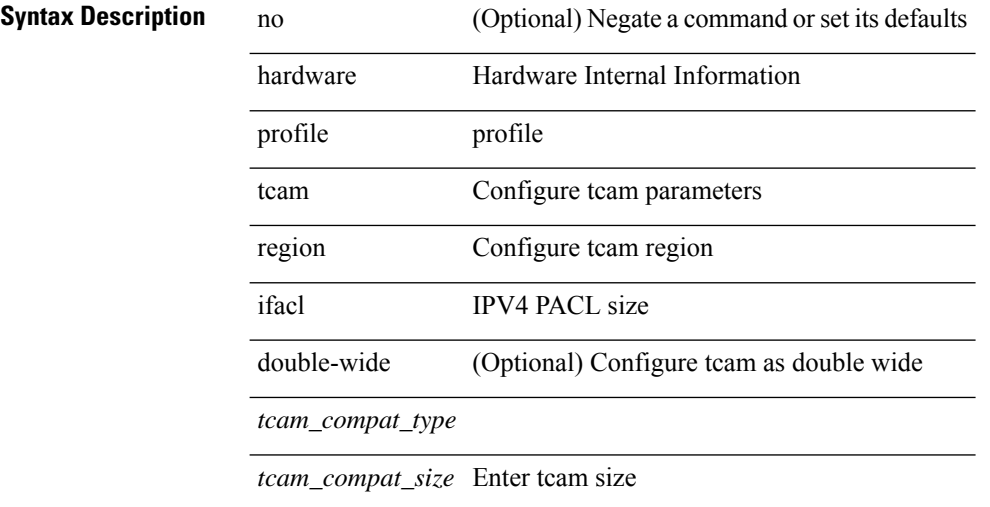

#### **Command Mode**

# **hardware profile tcam region span qualify udf**

[no] hardware profile tcam region span qualify udf  $\{\leq \text{udf\_name}\geq \}$  +

### **Syntax Description**

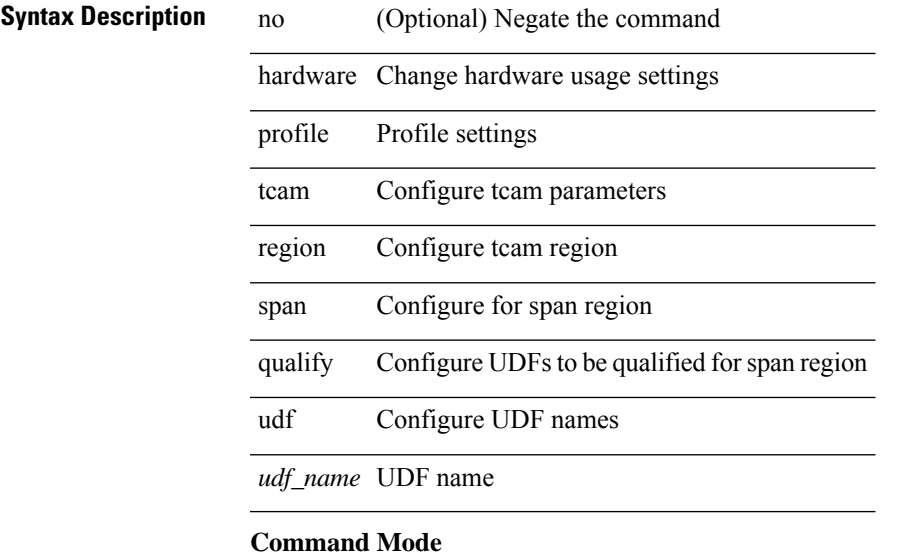

• /exec/configure

**H Commands**

# **hardware profile tcam region spanv6-l2 qualify udf**

[no] hardware profile tcam region spanv6-l2 qualify udf  $\{$  <udf\_name> $\}$  +

#### **Syntax Description**

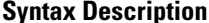

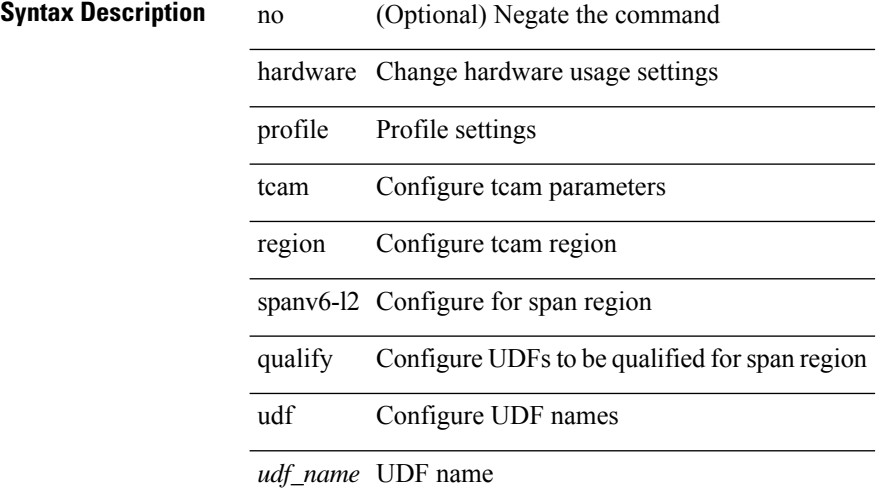

#### **Command Mode**

# **hardware profile tcam region spanv6 qualify udf**

[no] hardware profile tcam region spanv6 qualify udf  $\{$  <udf\_name>  $\}$  +

#### **Syntax Description**

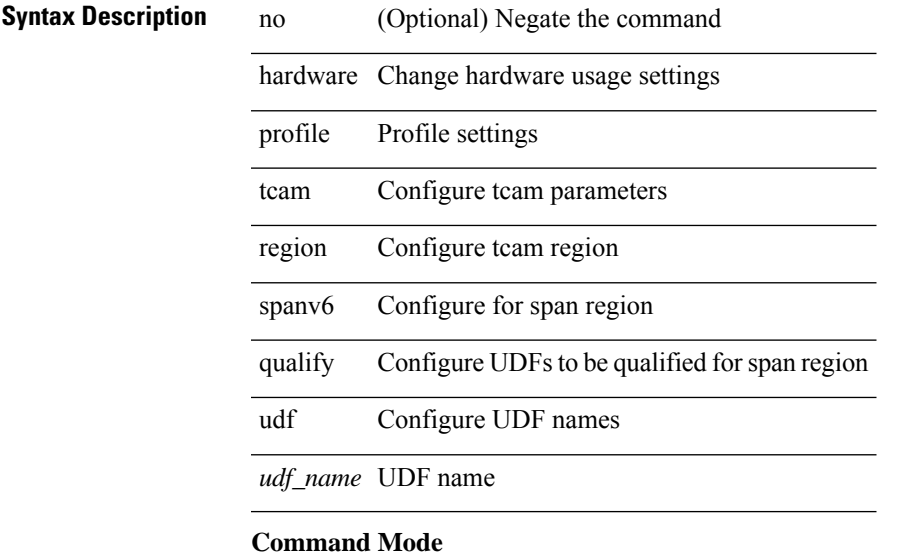

# **hardware profile tcam resource service-template**

[no] hardware profile tcam resource service-template {  $\langle$  -name> } [ module {  $\langle$  -lc>  $|$  -fm> } ]

#### **Syntax Description**

### **Syntax Description** no (Optional) Negate a command or set its defaults

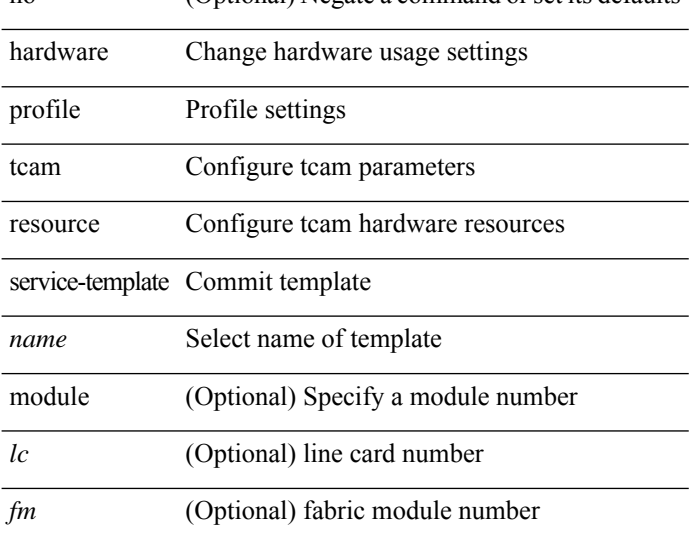

#### **Command Mode**

• /exec/configure handle auto 424

# **hardware profile tcam resource template**

[no] hardware profile tcam resource template { <name> { ref-template <temp-nontahoe> | ref-template-tahoe <temp-tahoe> } }

### **Syntax Description**

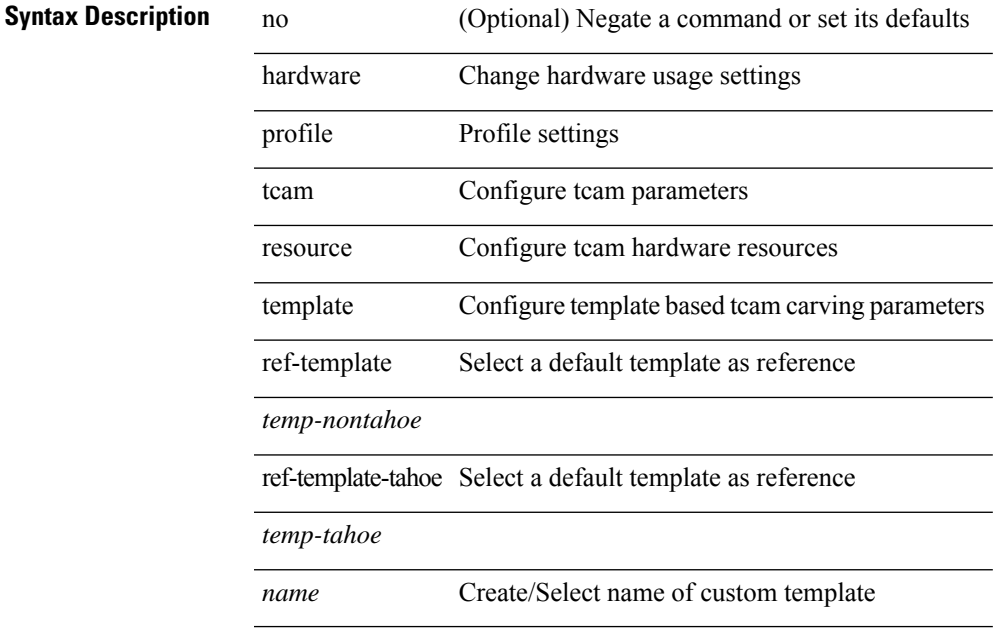

#### **Command Mode**

# **hardware profile ucast6 lpm-65-to-127-max-limit**

{ hardware profile ucast6 lpm-65-to-127-max-limit <unicast-ent> } | { no hardware profile ucast6 lpm-65-to-127-max-limit }

### **Syntax Description**

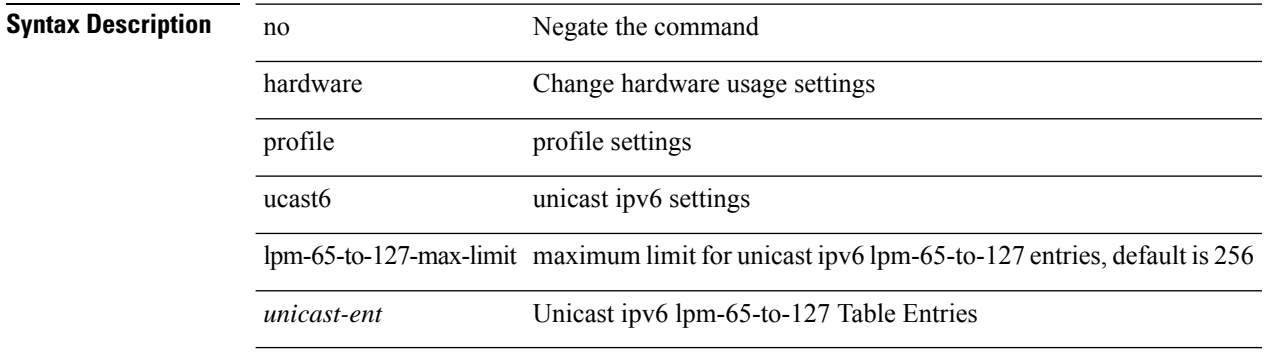

#### **Command Mode**

# **hardware profile ucast6 max-limit**

 $\{$  hardware profile ucast6 max-limit  $\{$  unicast-ent $\geq$   $\}$   $|$   $\{$  no hardware profile ucast6 max-limit  $\}$ 

### **Syntax Description**

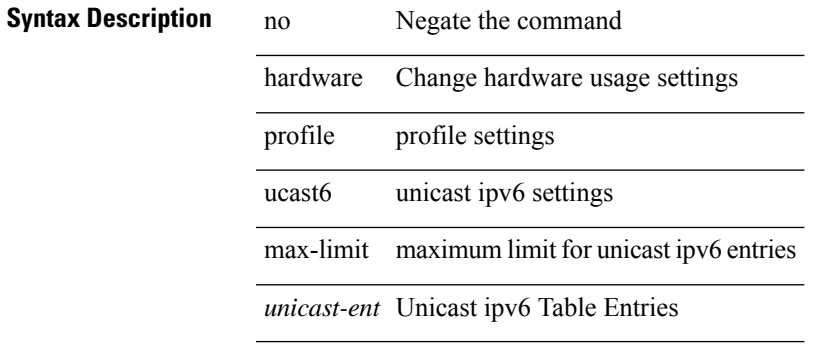

#### **Command Mode**

# **hardware profile unicast enable-host-ecmp**

[no] hardware profile unicast enable-host-ecmp [ arp-nd | [ ipv4 [ arp ] ] | [ ipv6 [ nd ] ] ]

### **Syntax Description**

### **Syntax Description**

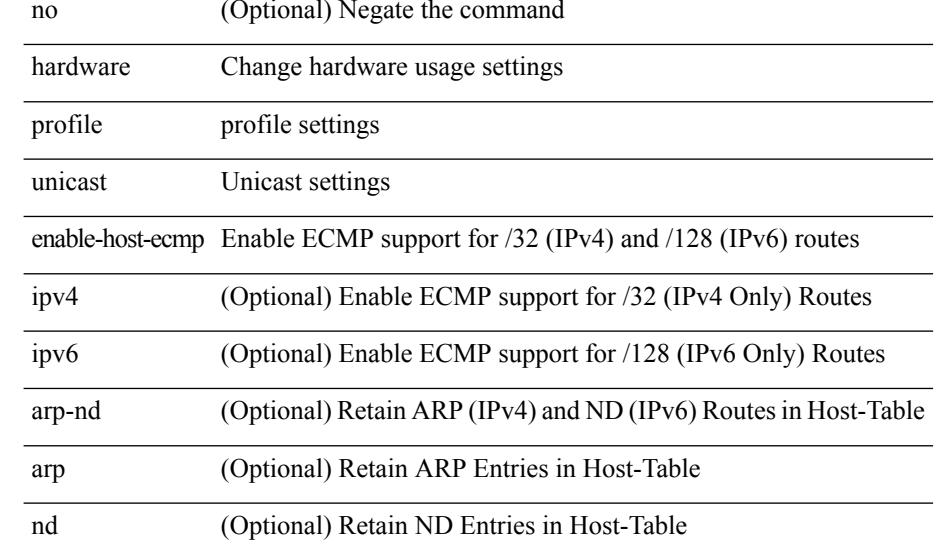

#### **Command Mode**

# **hardware profile unicast syslog-threshold**

{ hardware profile unicast syslog-threshold <percentage> } | { no hardware profile unicast syslog-threshold

### **Syntax Description**

}

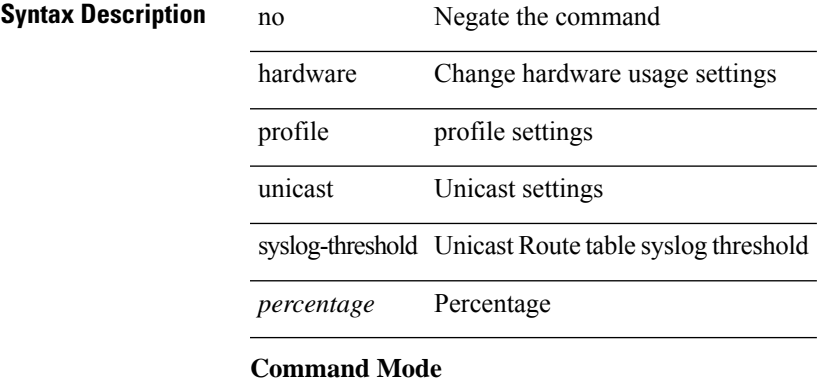

# **hardware sample-redirect module redirect-interface**

hardware sample-redirect module <num> redirect-interface <interface>

#### **Syntax Description**

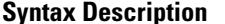

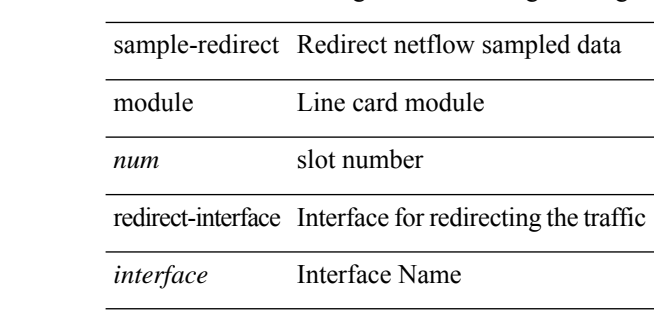

hardware **Change hardware usage settings** 

#### **Command Mode**

# **head**

 $\overline{\phantom{a}}$ 

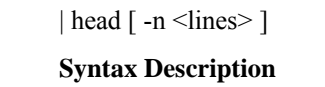

**Syntax Description** | Pipe command output to filter head Display first lines -n (Optional) modify number of lines(default 10) *lines* (Optional) number of lines to print

### **Command Mode**

• /output

# **hello-interval**

 $\{ \{ \text{hello-interval} \leq \text{interval} > \} | \{ \text{no hello-interval} \in \text{initial} > \} \}$ 

### **Syntax Description**

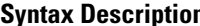

**Syntax Description** no Negate a command or set its defaults

hello-interval Hello interval

*interval* (seconds)

### **Command Mode**

• /exec/configure/router-ospf/router-ospf-vlink /exec/configure/router-ospf/vrf/router-ospf-vlink

## **hello-interval**

 $\{ \{ \text{hello-interval} \leq \text{interval} > \} | \{ \text{no hello-interval} \leq \text{interval} > \} \}$ 

**Syntax Description**

**Syntax Description** no Negate a command or set its defaults hello-interval Hello interval

*interval* (seconds)

### **Command Mode**

• /exec/configure/router-ospf/vrf/router-ospf-slink

## **hello-interval**

 $\{ \{ \text{hello-interval} \leq \text{interval} > \} | \{ \text{no hello-interval} \in \text{initial} > \} \}$ 

### **Syntax Description**

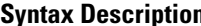

**Syntax Description** no Negate a command or set its defaults

hello-interval Hello interval

*interval* (seconds)

### **Command Mode**

• /exec/configure/router-ospf3/router-ospf3-vlink /exec/configure/router-ospf3/vrf/router-ospf3-vlink

 $\mathbf{l}$ 

hex <expr>

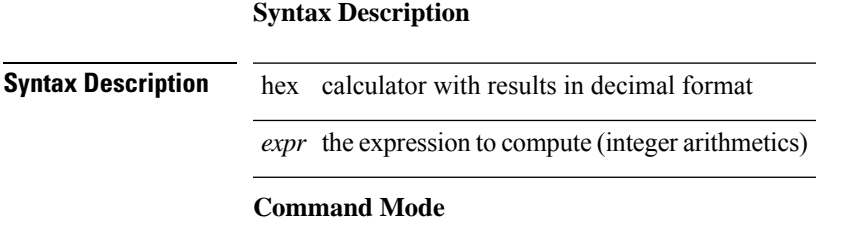

{ no | default } history { { buckets-kept } | { distributions-of-statistics-kept } | { enhanced [ interval [ <interval-seconds> [ buckets [ <num-buckets> ] ] ] ] } | { filter } | { hours-of-statistics-kept } | { lives-kept } | { statistics-distribution-interval } }

**Syntax Description**

### **Syntax Description**

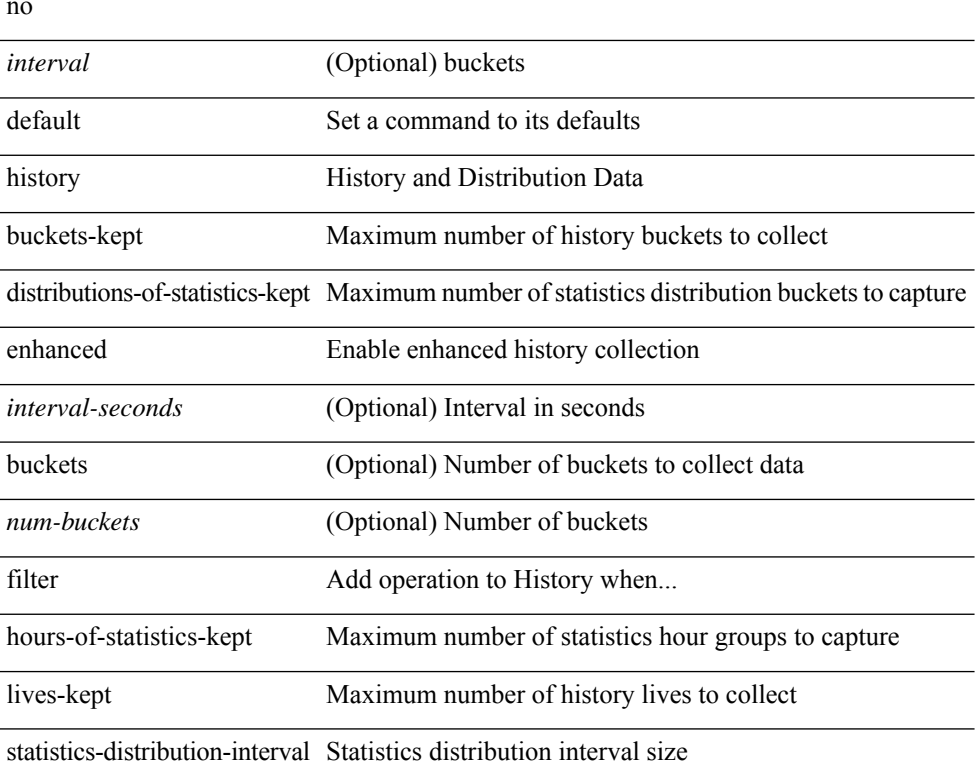

#### **Command Mode**

• /exec/configure/ip-sla/udp /exec/configure/ip-sla/tcp /exec/configure/ip-sla/icmpEcho

history { { buckets-kept <num-buckets-kept> } | { distributions-of-statistics-kept <num-dist-stats> } | { enhanced [interval [<interval-seconds> [buckets [<num-buckets> ] ] ] } | { filter { all | failures | none | overThreshold } } | { hours-of-statistics-kept <num-hours-of-stats> } | { lives-kept <life-size-value> } | { statistics-distribution-interval <dist-interval>  $}$ 

**Syntax Description**

| <b>Syntax Description</b> | interval                 | (Optional) buckets                                                                            |
|---------------------------|--------------------------|-----------------------------------------------------------------------------------------------|
|                           | interval-seconds         | (Optional) <num-buckets></num-buckets>                                                        |
|                           | life-size-value          | <dist-interval></dist-interval>                                                               |
|                           | history                  | History and Distribution Data                                                                 |
|                           | buckets-kept             | Maximum number of history buckets to collect                                                  |
|                           | num-buckets-kept         | Bucket size value (default 15)                                                                |
|                           |                          | distributions-of-statistics-kept Maximum number of statistics distribution buckets to capture |
|                           | num-dist-stats           | Distribution bucket size value (default 1)                                                    |
|                           | enhanced                 | Enable enhanced history collection                                                            |
|                           | buckets                  | (Optional) Number of buckets to collect data                                                  |
|                           | num-buckets              | (Optional) Number of buckets                                                                  |
|                           | filter                   | Add operation to History when                                                                 |
|                           | all                      | Collect every operation in History                                                            |
|                           | failures                 | Collect operations that fail in History                                                       |
|                           | none                     | Shutoff History collection                                                                    |
|                           | overThreshold            | Collect operations that are over threshold in History                                         |
|                           | hours-of-statistics-kept | Maximum number of statistics hour groups to capture                                           |
|                           | num-hours-of-stats       | Hour groups size value (default 2)                                                            |
|                           | lives-kept               | Maximum number of history lives to collect                                                    |
|                           |                          | statistics-distribution-interval Statistics distribution interval size                        |
|                           | dist-interval            | Distribution interval value in msec (default 20)                                              |

#### **Command Mode**

• /exec/configure/ip-sla/udp /exec/configure/ip-sla/tcp /exec/configure/ip-sla/icmpEcho

{ no | default } history { { buckets-kept } | { distributions-of-statistics-kept } | { filter } | { hours-of-statistics-kept } | { lives-kept } | { statistics-distribution-interval } }

### **Syntax Description**

### **Syntax Description** no

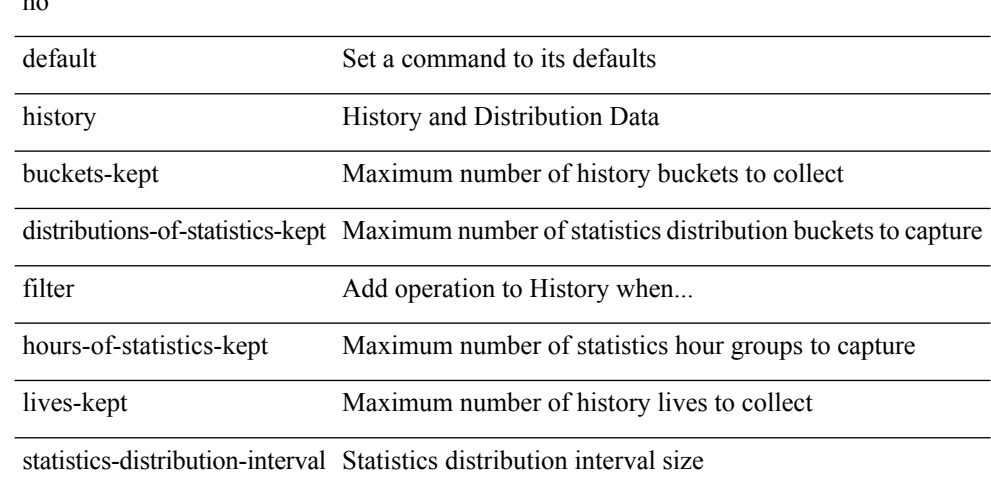

#### **Command Mode**

• /exec/configure/ip-sla/dns /exec/configure/ip-sla/fabricPathEcho /exec/configure/ip-sla/http

history { { buckets-kept <num-buckets-kept> } | { distributions-of-statistics-kept <num-dist-stats> } | { filter { all | failures | none | overThreshold } } | { hours-of-statistics-kept <num-hours-of-stats> } | { lives-kept <life-size-value> } | { statistics-distribution-interval <dist-interval> } }

**Syntax Description**

| <b>Syntax Description</b> | dist-interval                                             | <num-buckets-kept></num-buckets-kept>                 |  |
|---------------------------|-----------------------------------------------------------|-------------------------------------------------------|--|
|                           | num-hours-of-stats                                        | <life-size-value></life-size-value>                   |  |
|                           | distributions-of-statistics-kept hours-of-statistics-kept |                                                       |  |
|                           | statistics-distribution-interval                          |                                                       |  |
|                           | history                                                   | History and Distribution Data                         |  |
|                           | buckets-kept                                              | Maximum number of history buckets to collect          |  |
|                           | num-buckets-kept                                          | Bucket size value (default 15)                        |  |
|                           | num-dist-stats                                            | Distribution bucket size value (default 1)            |  |
|                           | filter                                                    | Add operation to History when                         |  |
|                           | all                                                       | Collect every operation in History                    |  |
|                           | failures                                                  | Collect operations that fail in History               |  |
|                           | none                                                      | Shutoff History collection                            |  |
|                           | overThreshold                                             | Collect operations that are over threshold in History |  |
|                           | hours-of-statistics-kept                                  | Maximum number of statistics hour groups to capture   |  |
|                           | lives-kept                                                | Maximum number of history lives to collect            |  |
|                           | life-size-value                                           | Life size value (default 0)                           |  |
|                           |                                                           |                                                       |  |

### **Command Mode**

• /exec/configure/ip-sla/dns /exec/configure/ip-sla/fabricPathEcho /exec/configure/ip-sla/http

{ no | default } history { { distributions-of-statistics-kept } | { enhanced [ interval [ <interval-seconds> [ buckets [ <num-buckets> ] ] ] ] } | { hours-of-statistics-kept } | { statistics-distribution-interval } }

### **Syntax Description**

### **Syntax Description** no

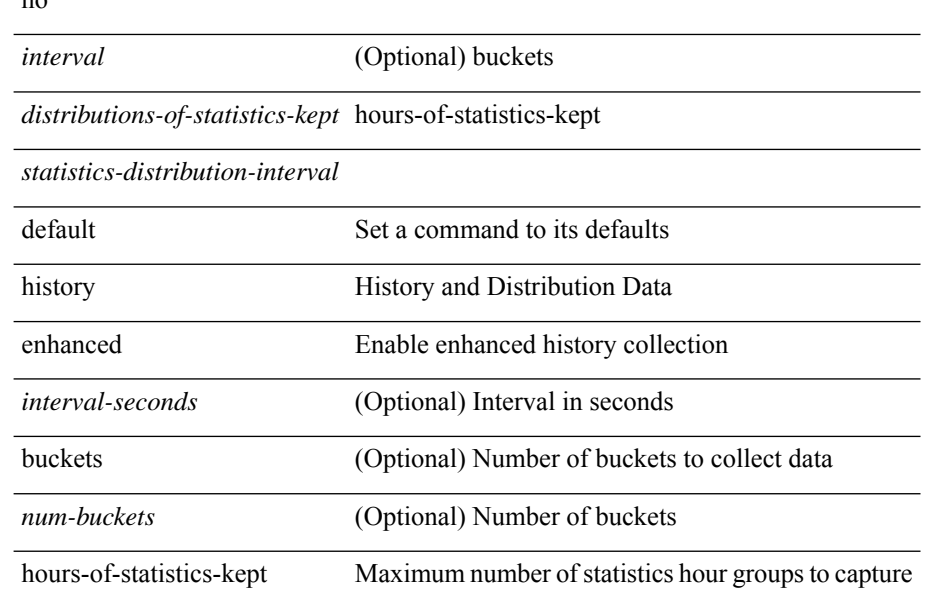

#### **Command Mode**

• /exec/configure/ip-sla/jitter

history { { distributions-of-statistics-kept <num-dist-stats> } | { enhanced [ interval [ <interval-seconds> [ buckets  $[$  <num-buckets>  $]$ ] ]  $]$   $]$  { hours-of-statistics-kept <num-hours-of-stats>  $]$  { statistics-distribution-interval <dist-interval>  $}$ 

**Syntax Description**

| <b>Syntax Description</b> | interval                 | (Optional) buckets                                                                            |
|---------------------------|--------------------------|-----------------------------------------------------------------------------------------------|
|                           | num-buckets              | (Optional) $\leq$ num-hours-of-stats $\geq$                                                   |
|                           | enhanced                 | hours-of-statistics-kept                                                                      |
|                           | history                  | History and Distribution Data                                                                 |
|                           |                          | distributions-of-statistics-kept Maximum number of statistics distribution buckets to capture |
|                           | num-dist-stats           | Distribution bucket size value (default 1)                                                    |
|                           | <i>interval-seconds</i>  | (Optional) Interval in seconds                                                                |
|                           | buckets                  | (Optional) Number of buckets to collect data                                                  |
|                           | hours-of-statistics-kept | Maximum number of statistics hour groups to capture                                           |
|                           | num-hours-of-stats       | Hour groups size value (default 2)                                                            |
|                           |                          | statistics-distribution-interval Statistics distribution interval size                        |
|                           | dist-interval            | Distribution interval value in msec (default 20)                                              |

### **Command Mode**

• /exec/configure/ip-sla/jitter

I

# **history buffer**

[no] history buffer [ { size [ <onep-historysize> [ purge <historypurge> ] ] } | { purge <historypurge> [ size <onep-historysize> ] } | { session [ <appname-str> ] } ]

### **Syntax Description**

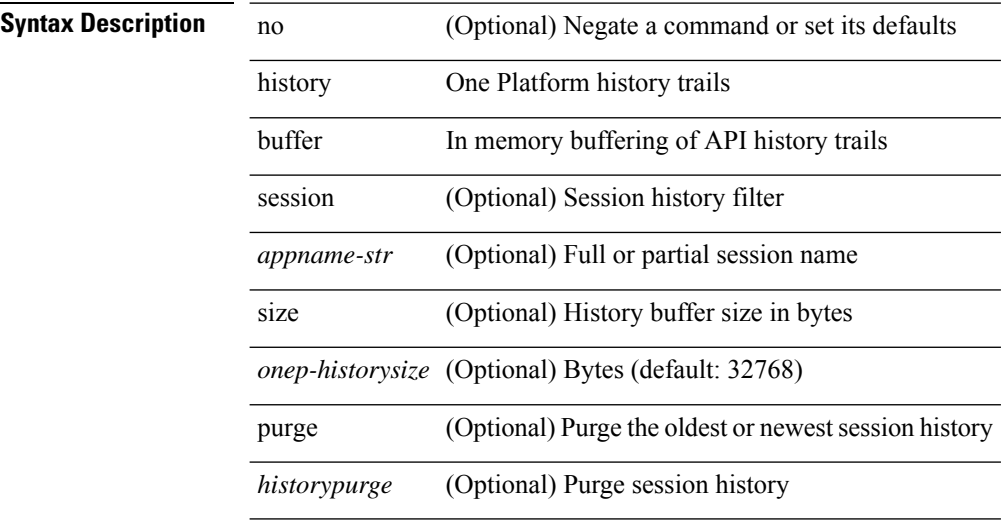

#### **Command Mode**

• /exec/configure/onep

 $\mathbf{l}$ 

# **history syslog**

[no] history syslog

**Syntax Description**

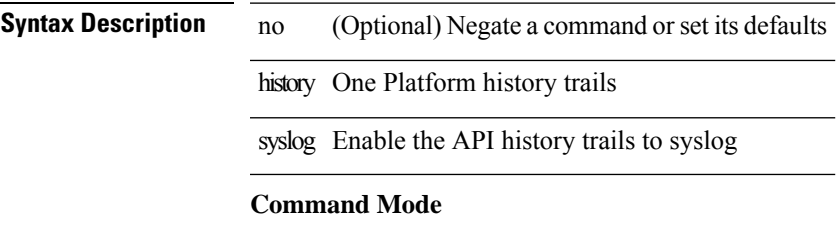

• /exec/configure/onep

# **hold adjacency**

hold adjacency <all>

### **Syntax Description**

**Syntax Description** hold Hold adjacency Display adjacency table

all Hold all adjcencies

### **Command Mode**

# **hold ip route**

hold ip { route  $|\text{rnh }$  } [ vrf { <vrf-name>  $|\text{~}$  <vrf-known-name>  $|\text{~}$  <vrf-all> } ] <all>

### **Syntax Description**

**Syntax Description** 

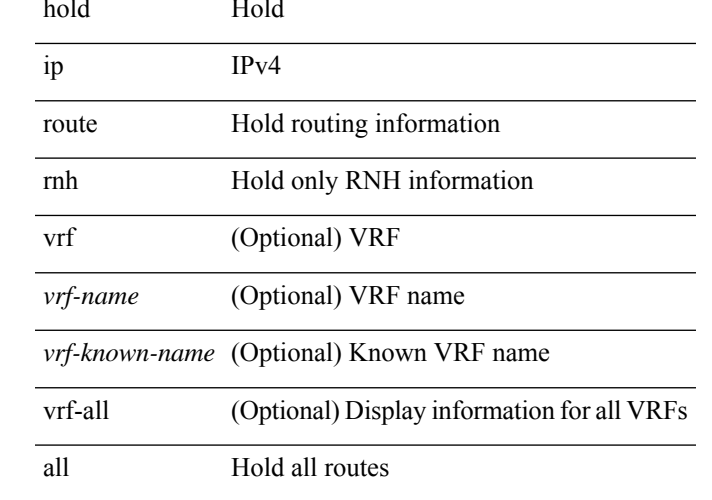

### **Command Mode**

# **hold ipv6 route**

hold ipv6 route [ vrf { <vrf-name> | <vrf-known-name> | <vrf-all> } ] <all>

### **Syntax Description**

**Syntax Description** hold

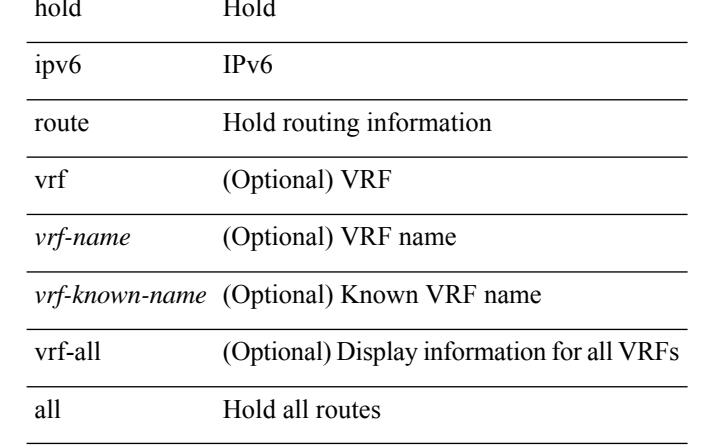

#### **Command Mode**
### **hold timeout**

hold timeout <timeout\_val>

### **Syntax Description**

**Syntax Description** hold Hold timer

timeout timer timeout

timeout duration in *timeout\_val* seconds

### **Command Mode**

• /exec/configure/vpc-domain

### **holdtime**

holdtime { infinite | <secs> } | no holdtime

### **Syntax Description**

### **Syntax Description** no Negate a command or set its defaults

holdtime LDP session holdtime

infinite Ignore LDP session holdtime

*secs* Holdtime in seconds

#### **Command Mode**

• /exec/configure/ldp

### **hop**

{ hop <val> } | { no hop }

### **Syntax Description Syntax Description** no Negate a command or set its defaults hp Configure ngoam hop count *val* Configure ngoam service hop count value **Command Mode**

• /exec/configure/configngoamprofile

## **host-reachability protocol**

[no] host-reachability protocol [ bgp | openflow | openflow-ir ]

### **Syntax Description**

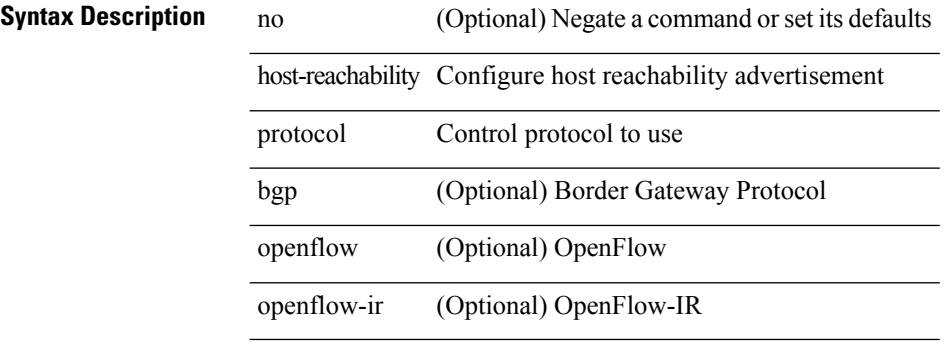

#### **Command Mode**

• /exec/configure/if-nve

## **host-reachability protocol controller**

[no] host-reachability protocol controller <controller-id>

#### **Syntax Description**

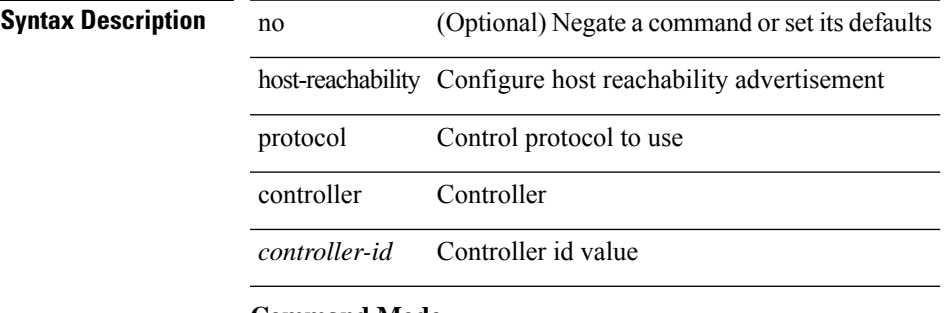

### **Command Mode**

• /exec/configure/if-nve

### **hostname**

{ hostname | switchname } <name> | no { hostname | switchname }

### **Syntax Description**

### **Syntax Description** no Negate a command or set its defaults

hostname Configure system's host name switchname Configure system's host name *name* Enter switchname

### **Command Mode**

 $\overline{\phantom{a}}$ 

# **hostname dynamic**

[no] hostname dynamic

### **Syntax Description**

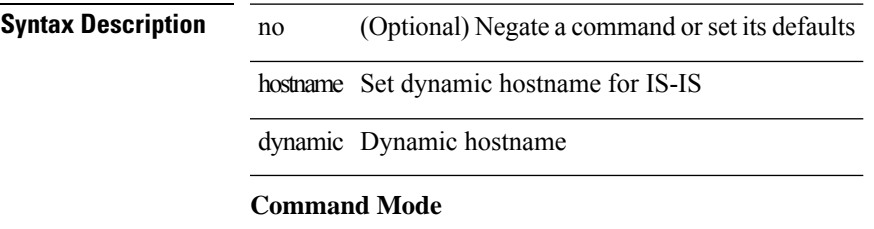

• /exec/configure/otv-isis/otv-isis-vrf-common

I

# **hostname dynamic**

[no] hostname dynamic

### **Syntax Description**

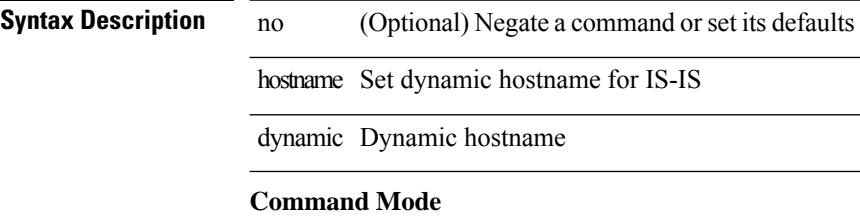

• /exec/configure/router-isis/router-isis-vrf-common

### **hsrp**

 $\overline{\phantom{a}}$ 

[no] hsrp <group-id> [ ipv4 ]

### **Syntax Description**

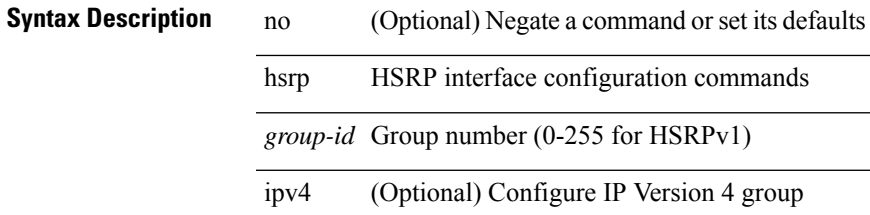

### **Command Mode**

### **hsrp anycast**

[no] hsrp anycast <id> { ipv4 | ipv6 | both }

### **Syntax Description**

### **Syntax Description**

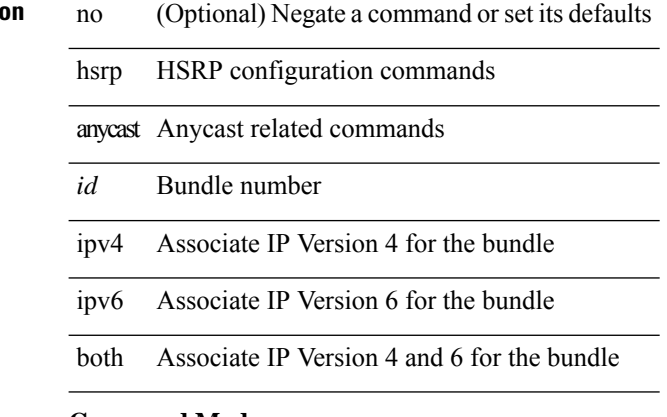

#### **Command Mode**

## **hsrp bfd**

 $\overline{\phantom{a}}$ 

[no] hsrp bfd **Syntax Description**

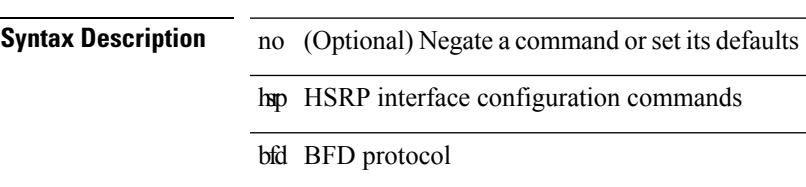

#### **Command Mode**

# **hsrp bfd all-interfaces**

 $\overline{a}$ 

[no] hsrp bfd all-interfaces

### **Syntax Description**

**Syntax Description** no

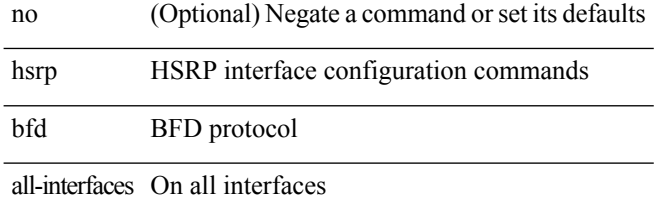

#### **Command Mode**

### **hsrp delay minimum**

hsrp delay { minimum <min-delay> | reload <reload-delay> } + | no hsrp delay [ minimum | reload ]

#### **Syntax Description**

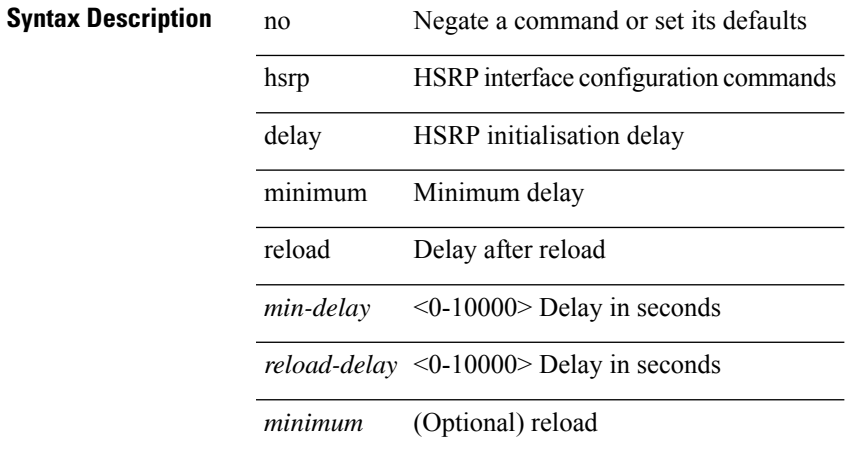

#### **Command Mode**

## **hsrp force state vlan**

hsrp force state vlan {  $\langle \text{vlans} \rangle$  | all }

### **Syntax Description**

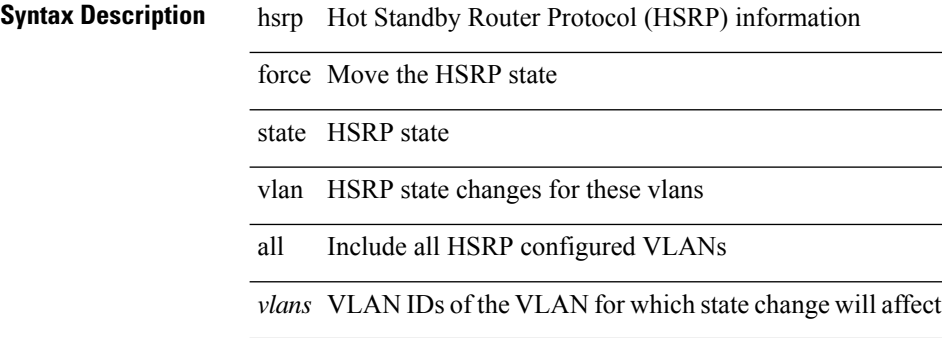

#### **Command Mode**

• /exec

I

## **hsrp internal**

[no] hsrp internal [ debug-level <level> ]

### **Syntax Description**

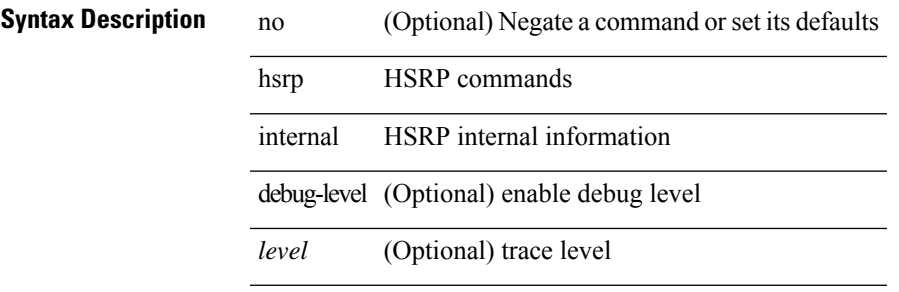

### **Command Mode**

• /exec

## **hsrp internal**

[no] hsrp internal [ sequence-number ] [ [ command <id> ] ] [ <data1> ] [ <data2> ] [ <data3> ]

### **Syntax Description**

l,

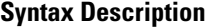

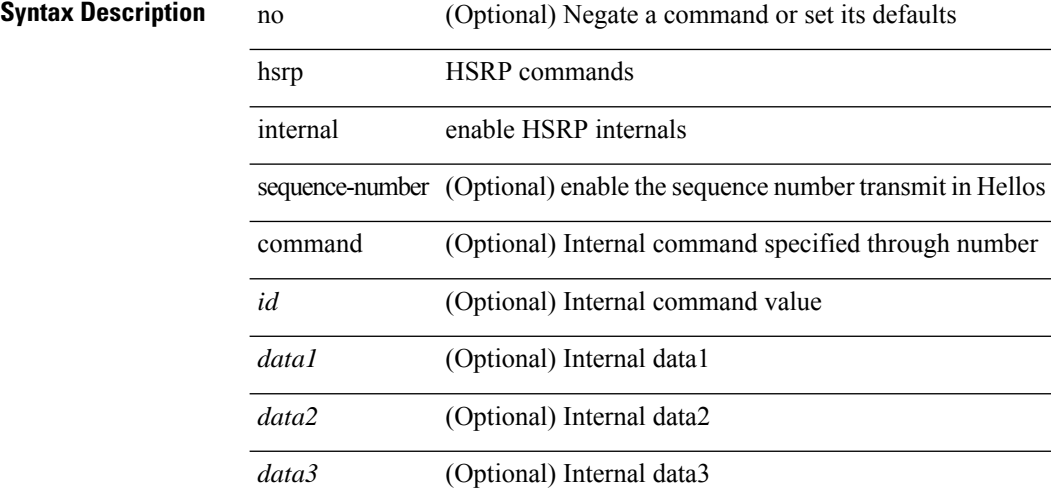

#### **Command Mode**

• /exec

# **hsrp ipv6**

[no] hsrp <group-id> ipv6

### **Syntax Description**

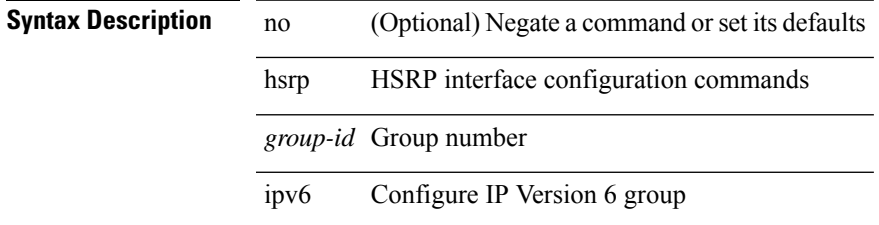

### **Command Mode**

### **hsrp mac-refresh**

hsrp mac-refresh [  $\leq$ time> ] | no hsrp mac-refresh

### **Syntax Description**

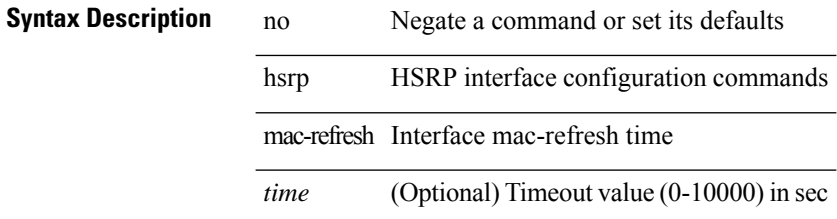

#### **Command Mode**

## **hsrp timers extended-hold**

[no] hsrp timers extended-hold [ <extended-hold> ]

#### **Syntax Description**

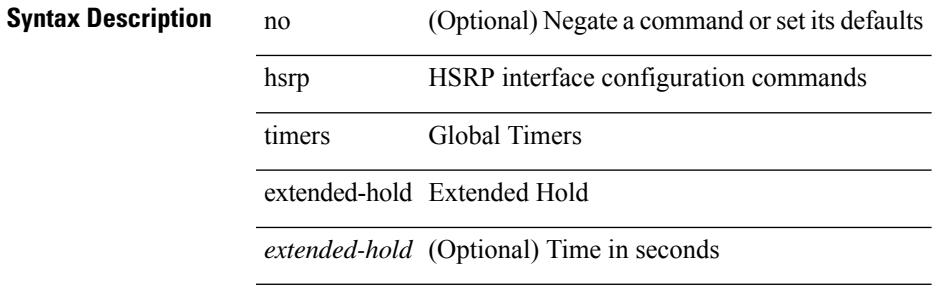

#### **Command Mode**

### **hsrp use-bia**

[no] hsrp use-bia [ scope interface ]

#### **Syntax Description**

### **Syntax Description**

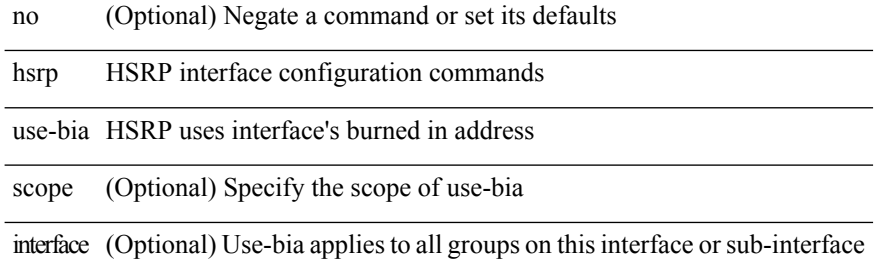

#### **Command Mode**

### **hsrp version 1**

hsrp version { 1 | 2 } | no hsrp version

### **Syntax Description**

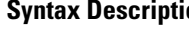

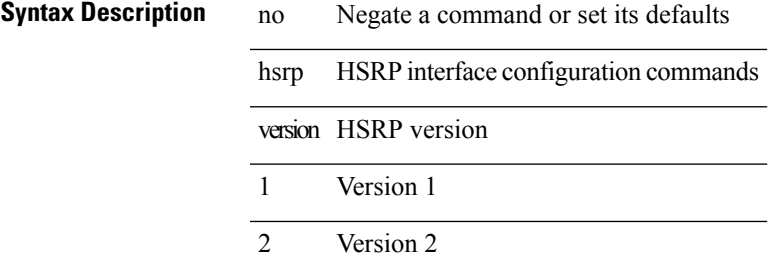

#### **Command Mode**

### **http get**

[no] http { get } <WORD> { [ cache { disable | enable } ] [ proxy <proxy-info> ] [ source-ip { <source-ip-hostname> | <source-ip-address> } ] [ source-port <src-port> ] [ version <http-version> ] } +

### **Syntax Description**

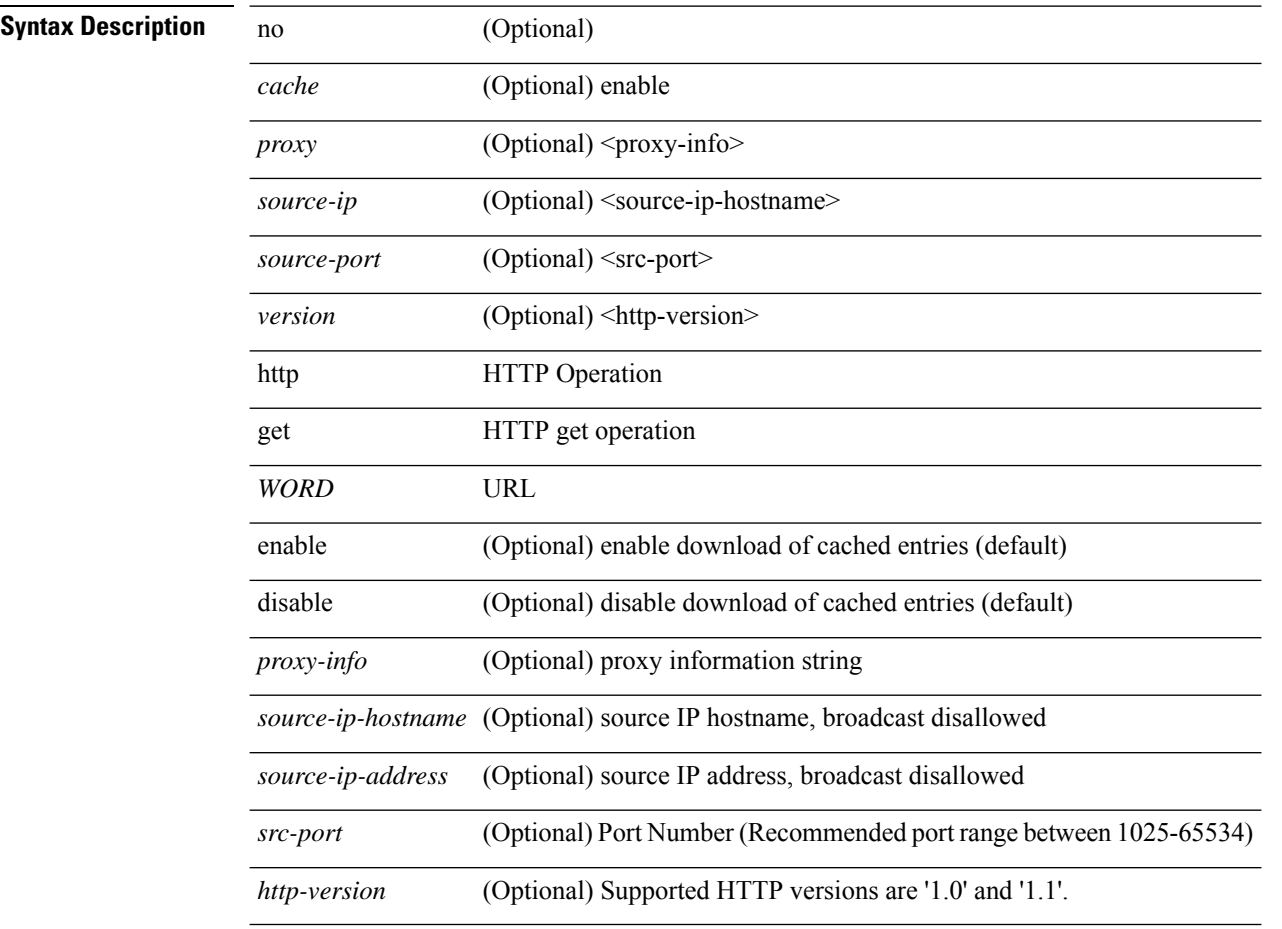

#### **Command Mode**

• /exec/configure/ip-sla

### **human**

| human

|

**Syntax Description**

I

**Syntax Description Pipe command output to** filter

human output in human format

**Command Mode**

• /output

### **human**

| human

|

**Syntax Description**

**Syntax Description Pipe command output to** filter

human output in human format

**Command Mode**

• /output

 $\overline{\phantom{a}}$ 

# **hw-module logging onboard**

[no] hw-module logging onboard [ { counter-stats | module <module> [ { counter-stats } ] } ]

### **Syntax Description**

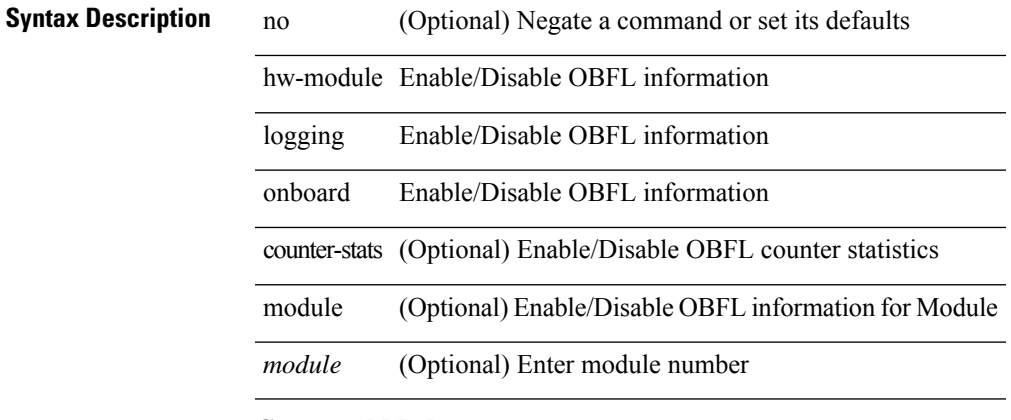

#### **Command Mode**

### **hw-module logging onboard**

[no] hw-module logging onboard [ { environmental-history | error-stats | interrupt-stats | module <module> [ { environmental-history | error-stats | interrupt-stats | obfl-logs | cpuhog } ] | obfl-logs | cpuhog } ]

### **Syntax Description**

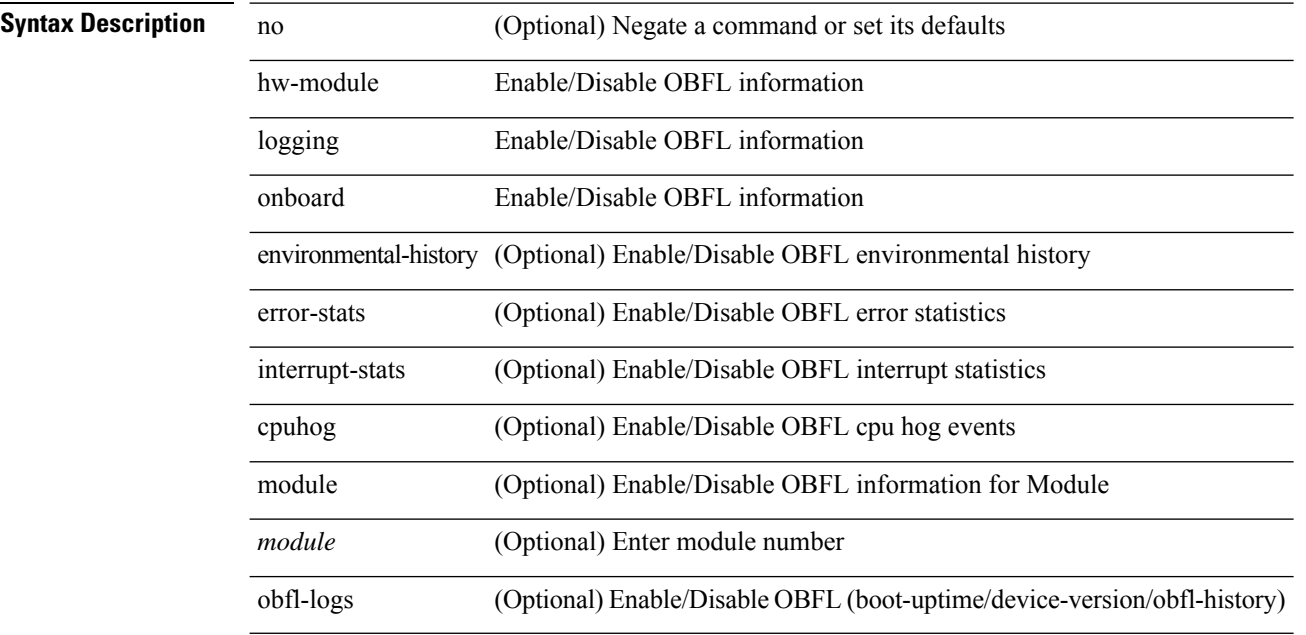

#### **Command Mode**